24 瑞盟科技

### 非接触式读卡器 IC

#### 描述

MS522 是一款应用于 13.56MHz 非接触式通信中的高集 成度读写卡芯片, 它集成了在 13.56MHz 下所有类型的被动 非接触式通信方式和协议, 支持 IS014443A 的多层应用。

#### 主要特点

- 高度集成的解调和解码模拟电路  $\blacksquare$
- 采用少量外部器件, 即可将输出驱动级接至天线
- $\blacksquare$ 支持 ISO/IEC 14443 A 106kBd, 212kbBd, 424kBd, 848kBd 传输速率的通信
- 读写距离可达 50mm, 这取决于天线设计
- 支持主机接口
	- ◆10Mbit/s 的 SPI 接口
	- ◆ I2C 接口, 快速模式的速率为 400kBd, 高速模式的 速率为 3400kBd
	- ◆高达 1228. 8kBd 的 RS232 串行 UART, 其电平取决 干所提供的管脚电压
- 64 字节的发送和接收 FIFO 缓冲区
- 灵活的中断模式
- 低功耗的硬件复位
- 软件掉电模式
- 可编程定时器
- 内部振荡器, 连接 27.12MHz 的晶体  $\mathbf{r}$
- 2.5V-3.3V 的电源电压
- CRC 协处理器
- 可编程的 I/0 管脚
- 内部自检  $\blacksquare$

#### 产品规格

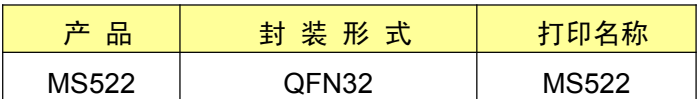

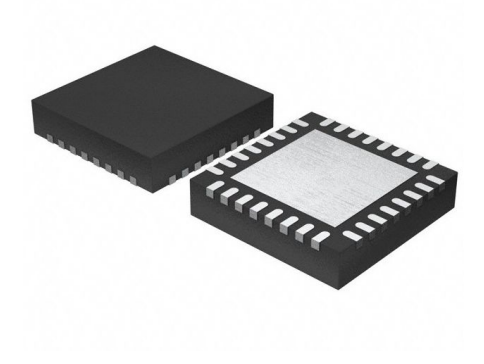

### 应用

- 智能"三表"  $\blacksquare$
- 公共交通终端
- 便携式手持设备
- 非接触式公用电话

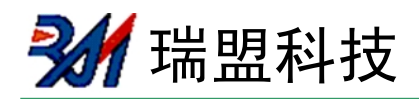

### 内部框图

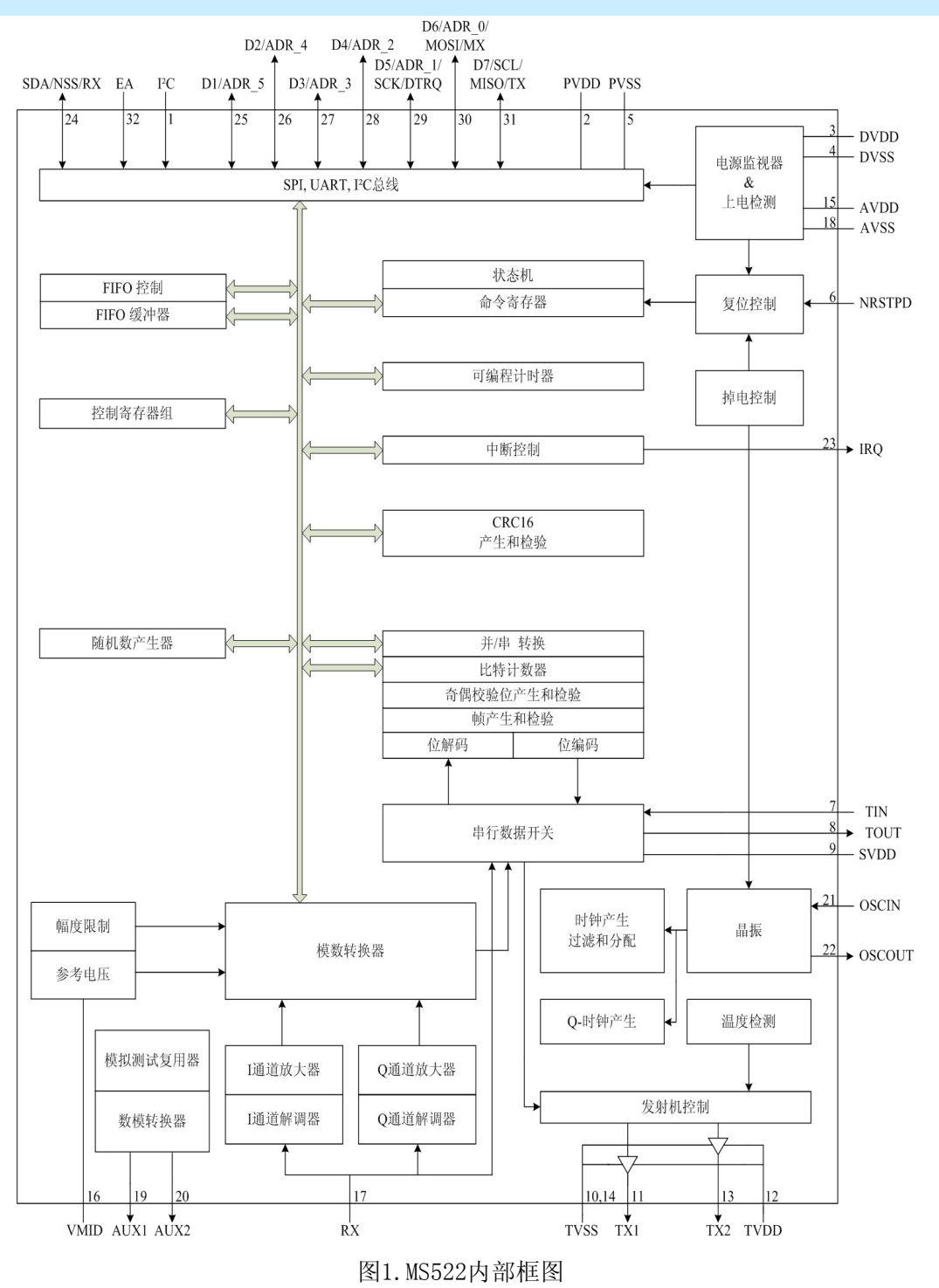

多 瑞盟科技

### 快速参考数据

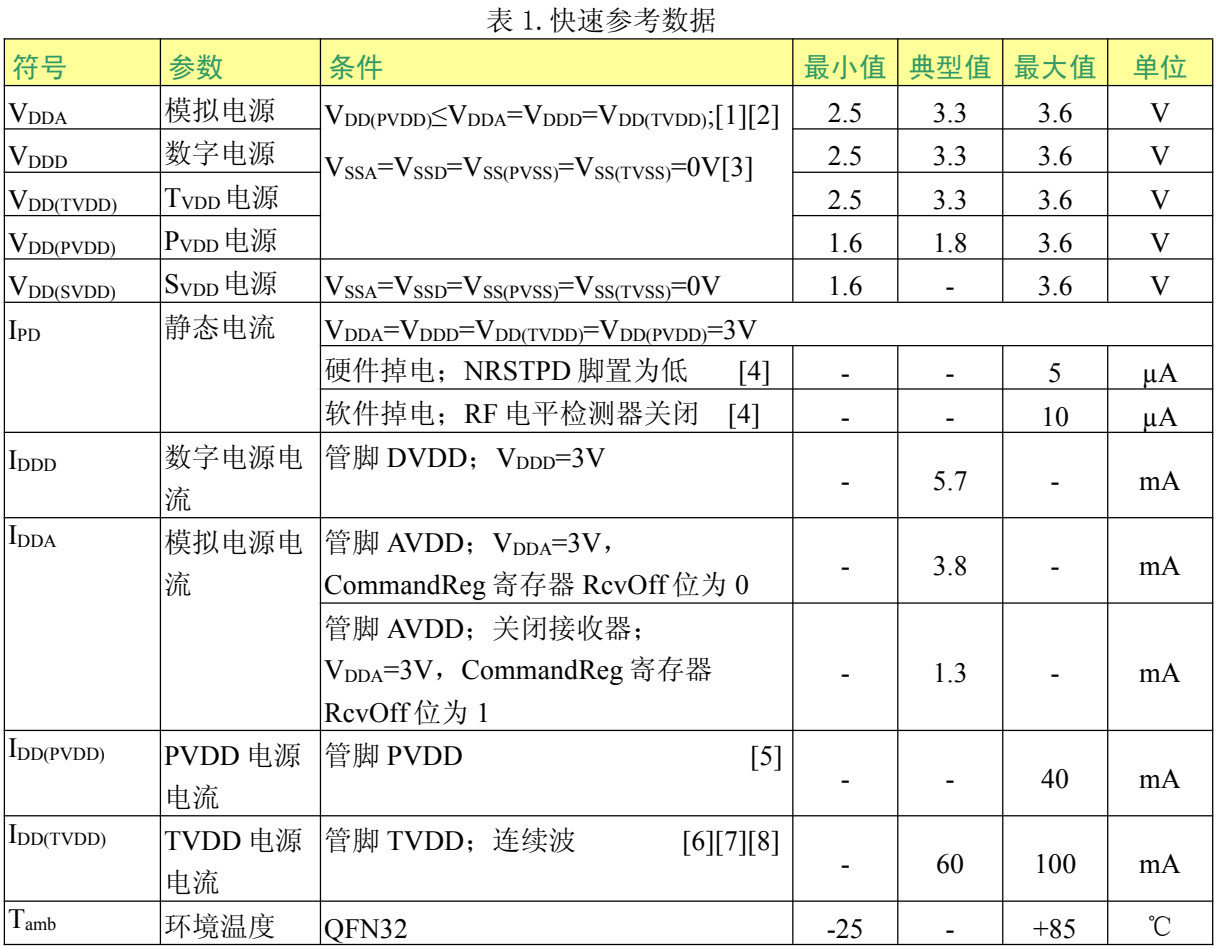

[1] 电源电压在 3V 以下会降低器件的性能, 例如, 可实现的通讯距离。

 $[2]$  V<sub>DDA</sub>, V<sub>DDD</sub>和 V<sub>DD(TVDD)</sub> 必须是相同电压。

[3]  $V_{DD(PVDD)} \nleftrightarrow E \nleftrightarrow \mathfrak{M} \nleftrightarrow V_{DD} \nleftrightarrow H \nleftrightarrow \nabla E$  低。

[4] I<sub>nd</sub>是所有电源的总电流。

[5] Impyon 取决于数字引脚的总负荷。

 $[6]$   $I_{D0(TVDD)}$ 取决于 $V_{D0(TVDD)}$ 和外部电路相连的引脚 TX1 和 TX2。

[7] 一般在电路的操作期间, 总电流低于 100 mA。

[8] 该典型值是在 13.56MHz 和引脚 TX1、TX2 之间使用互补驱动配置和一个 40Ω的天线匹配电 阴。

多 瑞盟科技

### 简化框图

模拟通信接口用于模拟信号的调制与解调。

非接触式 UART 用来处理与主机通信时的协议要求。FIFO 缓冲区快速而方便地实现了主机和 非接触式 UART 之间的数据传输。

不同的主机接口功能可满足不同用户的要求。

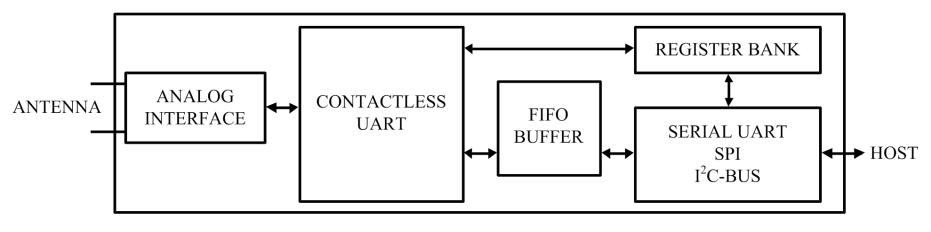

图 2. 简化的 MS522 框图

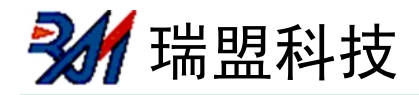

### 管脚描述

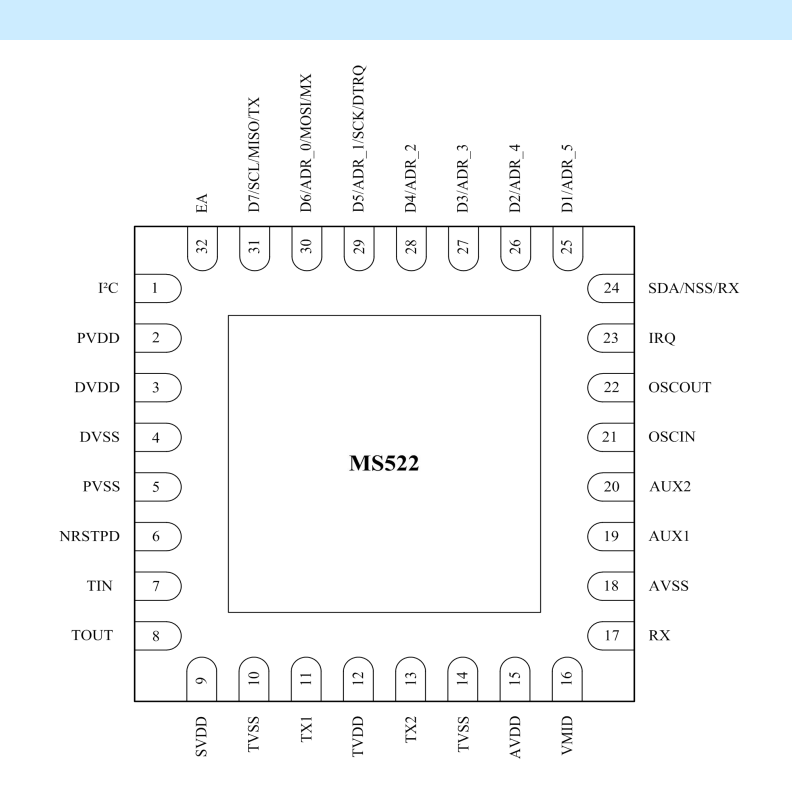

#### 图 3. 封装

#### 管脚描述

表 3. 管脚描述

| 管脚号             | 管脚<br>名称        | 类型[1]        | 管<br>述<br>描<br>脚                                                         |
|-----------------|-----------------|--------------|--------------------------------------------------------------------------|
| 1               | $I^2C$          | T            | $I^2C$ 总线使能 $[2]$                                                        |
| $\overline{2}$  | <b>PVDD</b>     | $\mathsf{P}$ | 管脚电源                                                                     |
| 3               | <b>DVDD</b>     | $\mathsf{P}$ | 数字电源                                                                     |
| 4               | <b>DVSS</b>     | G            | 数字地[3]                                                                   |
| 5               | <b>PVSS</b>     | G            | 管脚电源地                                                                    |
| $6\phantom{1}6$ | <b>NRSTPD</b>   | I            | 复位和掉电输入:<br>掉电: 低电平使能; 切断内部电流吸收, 关闭振荡器, 断开输入管脚与外<br>部电路的连接。<br>复位: 上升沿使能 |
| 7               | <b>TIN</b>      | $\mathsf{T}$ | 测试信号输入                                                                   |
| 8               | TOUT            | $\Omega$     | 测试信号输出                                                                   |
| 9               | <b>SVDD</b>     | $\mathsf{P}$ | TIN 和 TOUT 管脚电源                                                          |
| 10              | <b>TVSS</b>     | G            | 发送器 TX1 输出级的地                                                            |
| 11              | TX <sub>1</sub> | $\theta$     | 发送器 1 输出调制的 13.56MHz 的能量载波信号                                             |

# **MS522**

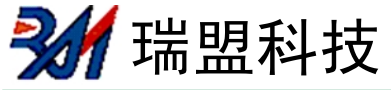

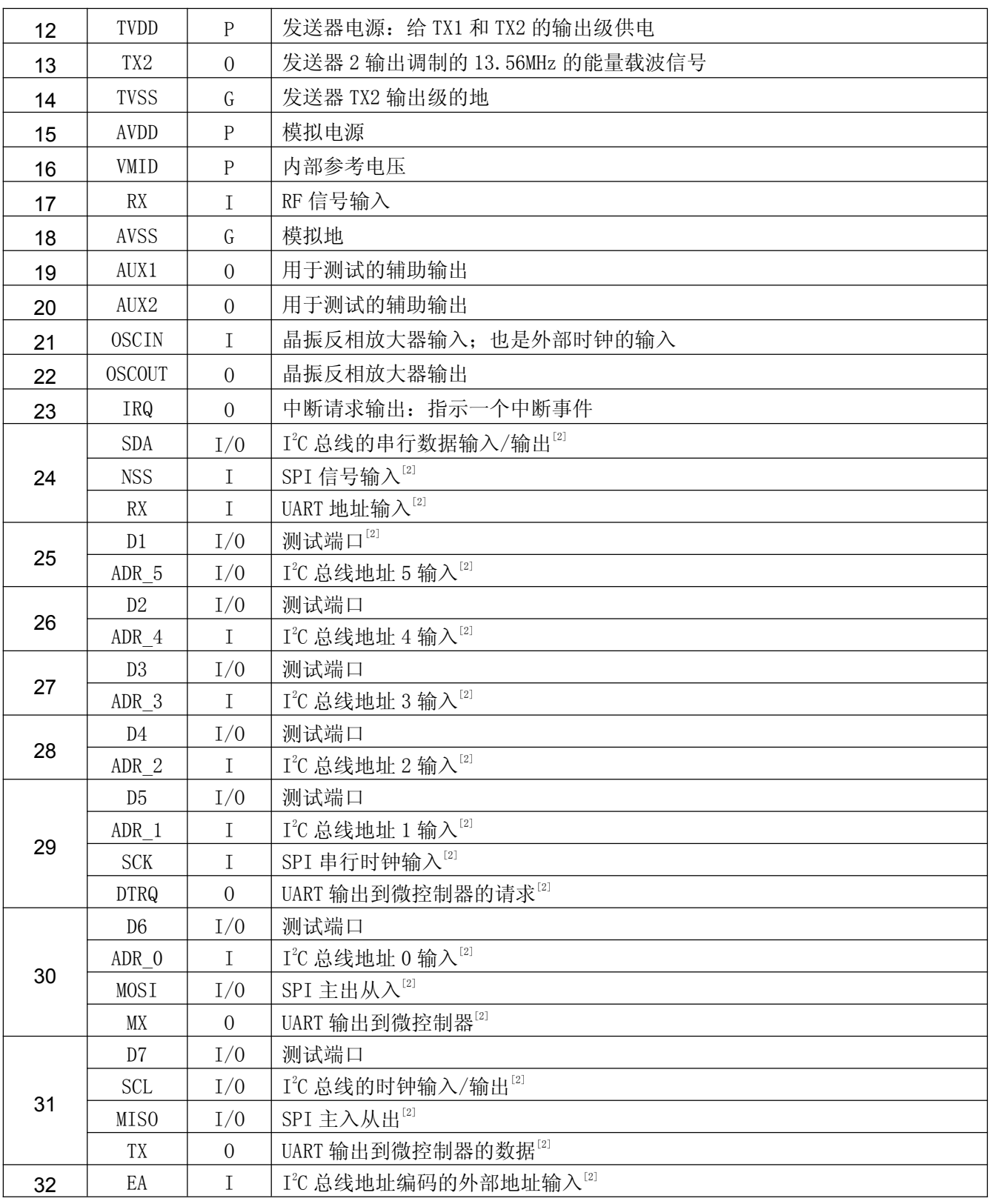

[1] 管脚类型: I=输入, 0=输出, I/0=输入/输出, P=电源, D=地

[2] 这些管脚的功能描述在 1.1 节"数字接口"

[3]封装下面的散热垫的连接不是必须的。可选择连接到管脚 DVSS

**MS522** 

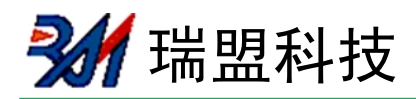

### 功能描述

MS522 发送模块支持具有多种传输速率和调制方法的 ISO/IEC 14443 A 的读写器模式。

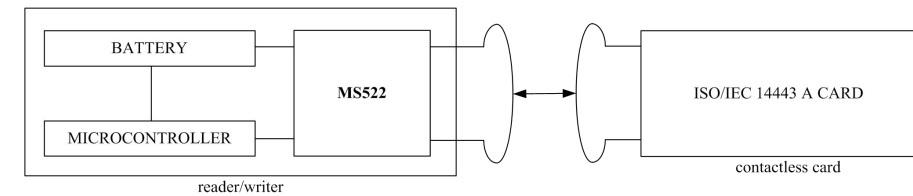

图 4. MS522 读写模式

具体通信如图 5 显示。

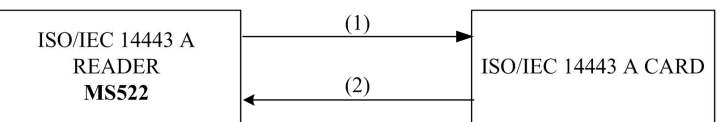

(1) Reader to card 100% ASK, Miller encoded, transfer speed 106 kBd to 848 kBd.

(2) Card to reader subcarrier load modulation, Manchester encoded or BPSK, transfer speed 106 kBd to 848 kBd.

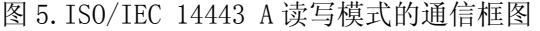

具体参数见表 4。

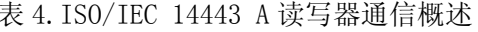

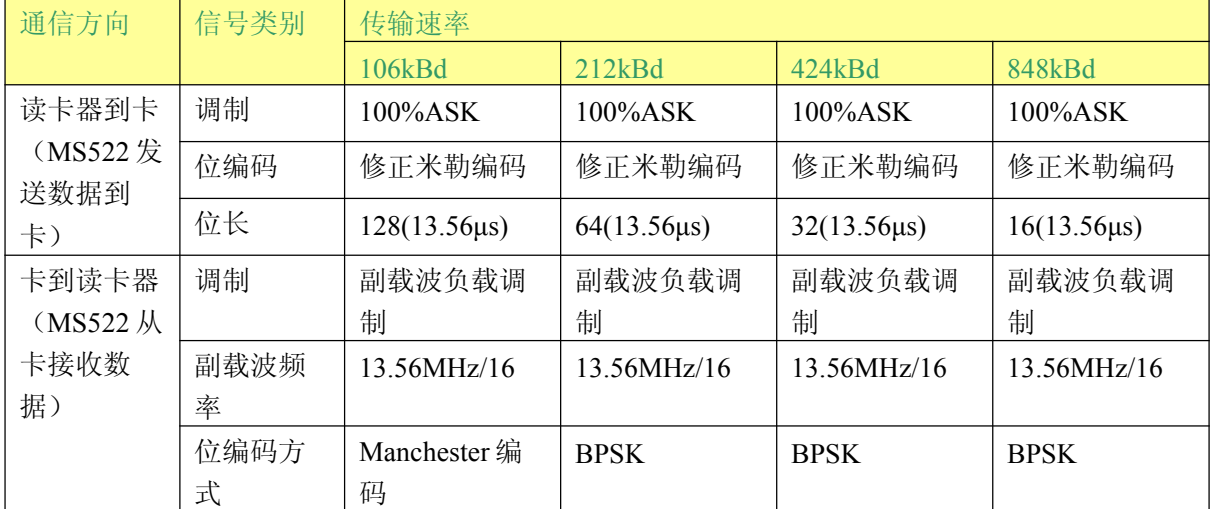

MS522 的非接触 UART 和外部控制器之间的通信采用 ISO/IEC 14443 A 协议。图 6 显示了基于 ISO/IEC 14443 A 的编码图。

![](_page_7_Picture_0.jpeg)

ISO/IEC 14443 A framing at 106 kBd start  $\frac{1}{8}$ -bit data  $\frac{1}{8}$ -bit data  $\frac{1}{8}$ -bit data odd odd odd start bit is 1 parity parity parity even ISO/IEC 14443 A framing at 212 kBd, 424 kBd and 848 kBd parity start 8-bit data 8-bit data 8-bit data odd odd parity parity start bit is 0 burst of 32 even parity at the subcarrier clocks end of the frame

#### 图 6. 基于 ISO/IEC 14443 A 协议的编码图

内部 CRC 协处理器根据 ISO 14443A part3 给出的定义来计算 CRC 值, 并根据传输速率产生 一个相应的奇偶校验位。可使用 ParityReg 寄存器的 ParityDisable 位关闭奇偶校验位产生。

#### 1.1 数字接口

#### 1.1.1 自动检测微控制器接口类型

MS522 支持可直接相连的各种微控制器接口类型, 如 SPI、I2C 和串行 UART。MS522 可复位其 接口,并可对执行了上电或硬复位的当前微控制器接口的类型进行自动检测。MS522 通过复位阶 段后控制管脚上的逻辑电平来识别微控制器接口。每种接口有固定管脚的连接组合。表5列出了 不同的连接配置:

![](_page_7_Picture_119.jpeg)

#### 表 5 检测不同接口米刑的连接方法

#### 1.1.2 串行外设接口

支持串行外设接口(SPI兼容)来使能到主机的高速通信。接口可处理高达10Mbit/s的数据 速率。在与主机通信时, MS522 作为一个从机, 从外设主机上接收数据来设置寄存器, 发送和接 收和 RF 接口通信有关的数据。

SPI 兼容的接口可在 MS522 和微控制器之间进行高速串行通信。该接口符合 SPI 标准。 时序规范见 4.1节。

![](_page_8_Picture_95.jpeg)

图 7. 使用 SPI 接口连接到主机

在 SPI 通信中 MS522 作为从机。SPI 时钟信号 SCK 必须由主机产生。数据通过 MOSI 线从主 机传输到从机。通过 MISO 线数据从 MS522 发回到主机。

MOSI 和 MISO 传输每个字节时都是高位在前。MOSI 和 MISO 上的数据在时钟的上升沿保持不 变, 在时钟的下降沿改变。在时钟的下降沿, 数据由 MS522 来提供, 在时钟的上升沿数据保持不 变。

#### 1.1.2.1 SPI 读数据

使用表 6 所示的结构可将数据通过 SPI 接口读出。这样可以读出 n 个数据字节。 发送的第一个字节定义了模式和地址。

表 6. MOSI 和 MISO 字节顺序

| 线     | 字书/                    | 今世   | 今世   | $\mathbf{L}$<br>T C | 今共    | 宝吉<br>$n+$     |
|-------|------------------------|------|------|---------------------|-------|----------------|
| MOS I | 地址                     | 地址 1 | 地址 2 | $\cdot \cdot \cdot$ | 地址 n  | 0 <sub>0</sub> |
| MISO  | $V^{[1]}$<br>$\Lambda$ | 数据 0 | 数据   | $\cdots$            | 数据 n- | 数据 n           |

[1] X=无关项

注: 先发送最高位。

#### 1.1.2.2 SPI 写数据

使用表 7 所示的结构可将数据通过 SPI 接口写入 MS522。这样对应一个地址可以写入 n 个数 据字节。

发送的第一个字节定义了模式和地址。

表 6. MOSI 和 MISO 字节顺序

| 线    | 之 井                    | 今世                     | 今世:                    | $\mathbf{L}$<br>1 U | ウ世                        | <b>ウサ</b><br>$n+$      |  |  |  |
|------|------------------------|------------------------|------------------------|---------------------|---------------------------|------------------------|--|--|--|
| MOSI | 地址 0                   | 数据 0                   | 数据                     | $\cdots$            | 数据 n-1                    | 数据 n                   |  |  |  |
| MISO | $V^{[1]}$<br>$\Lambda$ | $V^{[1]}$<br>$\Lambda$ | $V^{[1]}$<br>$\Lambda$ | $\cdots$            | F.C<br>د 1∟v<br>$\Lambda$ | $V^{[1]}$<br>$\Lambda$ |  |  |  |

[1] X=无关项

注: 先发送最高位。

1.1.2.3 SPI 地址字节

地址字节必须按下面的格式传输。

第一个字节的 MSB 位定义了使用模式。MSB 位设置为 1 时, 从 MS522 读取数据: MSB 位设置 为0时, 将数据写入 MS522。第一个字节的位 6-1 定义地址, LSB 位应当设置为 0。

 $\pm$  6 R.U.  $\leftrightarrow$   $\pm$ 

![](_page_8_Picture_96.jpeg)

#### 1.1.3 UART 接口

#### 1.1.3.1 连接到主机

![](_page_9_Figure_3.jpeg)

图 8. 使用 UART 接口连接到微控制器

注: 通过对 TestPinEnReg 寄存器的 RS232LineEn 位清零, 信号 DTRQ 和 MX 可以禁止。

#### 1.1.3.2 可选的 UART 传输速率

内部 UART 接口兼容 RS232 串行接口。

默认的传输速率为 9.6kBd。要改变传输速率, 主机控制器必须向 SerialSpeedReg 寄存器写 入一个新的传输速率值。位 BR T0[2:0]和位 BR T1[4:0]定义的因数用来设置 SerialSpeedReg 中 的传输速率。

BR T0[2:0]和 BR T1[4:0]的设置参考表 9。表 10 列举了一些传输速率和相应的寄存器设 置。

| <b>BR</b><br><b>CELL</b><br>1n | 位     | 位         | 位         | 位3                                               | 位         | 位         | 位         | 位         |  |  |
|--------------------------------|-------|-----------|-----------|--------------------------------------------------|-----------|-----------|-----------|-----------|--|--|
| BR_TO 参数                       |       |           |           | $\Delta$                                         |           | 16        | 32        | 64        |  |  |
| T0 范围<br>$B_{R}$               | $-32$ | $33 - 64$ | $33 - 64$ | $33 - 64$                                        | $33 - 64$ | $33 - 64$ | $33 - 64$ | $33 - 64$ |  |  |
|                                |       |           |           | $\pm$ 10 $\pm$ the 44 $\pm$ 11 pm $\pm$ 44 $\pm$ |           |           |           |           |  |  |

表 9.BR T0[2:0]和 BR T1[4:0]的设置

![](_page_9_Picture_71.jpeg)

表 10. 可选的 UART 传输速率

[1] 所有描述的传输速度中传输速度误差的结果都小于 1.5%

表10中所列的可选传输速率可根据下面的公式计算得到:

如果 BR TO[2:0]=0:

$$
\text{f}\frac{\text{f}\frac{1}{2}}{\text{f}\left(\text{BR}\right)} = \frac{27.12 \times 10^6}{\text{f}\left(\text{BR}\right)} = \frac{1}{27.12 \times 10^6} = 1.5
$$

瑞盟科技

如果 BR\_T0[2:0]>0:

$$
m\nmid \mathbf{F} \mathbf{m}
$$

注: 不支持大于 1228.8kBd 的传输速率。

#### 1.1.3.3 UART 帧格式

表 11. UART 帧格式

|     | 长度      | 值  |
|-----|---------|----|
| 起始位 | 位<br>л. |    |
| 数据位 | 位<br>8  | 数据 |
| 结束位 | 位<br>┻  |    |

注: 对于数据和地址字节, LSB 位必须最先发送。传输过程中不使用奇偶校验位。

读数据: 使用表 12 中的结构, 可使用 UART 接口将数据读出。

发送的第一个字节定义了模式和地址。

表 12. 读数据字节顺序

![](_page_10_Figure_12.jpeg)

写数据: 使用表 13 中的结构, 可使用 UART 接口将数据写入 MS522。

<sup>【</sup>瑞盟科技

![](_page_11_Figure_2.jpeg)

图 10. UART 写数据时序图

注: 在地址字节到达 RX 管脚后, 数据字节可以直接发送

地址字节: 地址字节按下面的格式传输:

第一个字节的 MSB 位设置使用的模式。MSB 位设置为 1 时,从 MS522 读取数据。MSB 位设置 为0时, 将数据写入 MS522。第一个字节的位 6 保留为将来使用, 位 5-1 定义地址; 详见表 14。

![](_page_11_Picture_97.jpeg)

![](_page_11_Picture_98.jpeg)

#### 1.1.4 I<sup>2</sup>C 总线接口

支持 I°C 总线接口可以使能到主机的低成本、少管脚数的串行总线接口。I°C 接口操作遵循 Ⅰ℃ 总线接口规范。该接口只能工作在从机模式。因此, MS522 不产生时钟, 也不执行访问仲裁。

![](_page_11_Figure_11.jpeg)

图 11. T2C 总线接口

在标准模式、快速模式和高速模式中, MS522 可用作从接收器或从发送器。

SDA 是一个双向数据线, 通过一个电流源或上拉电阳连接到正电压。不传输数据时, SDA 和 SCL 均为高电平。MS522 有一个三态输出级来执行线与功能。标准模式下, I℃ 总线的传输速率为 100kBd, 快速模式下为 400kBd, 高速模式下为 3.4Mbit/s。

如果选择 I℃ 总线接口, 管脚 SCL 和 SDA 管脚具有符合 I℃ 接口规范的尖峰脉冲抑制功能。 相关时序参考表 155。

瑞盟科技

#### 1.1.4.1 数据有效性

SDA 线上的数据在时钟周期的高电平期间保持不变。只有当 SCL 上的时钟信号为低电平时, 数据线的高电平或低电平状态才能改变。

![](_page_12_Figure_4.jpeg)

图 12. I2C 总线的位传输

#### 1.1.4.2 起始和停止条件

要处理 I2C 总线的数据传输, 必须定义起始 (S) 和停止 (P) 条件。

•起始条件定义为 SCL 高电平时 SDA 线上高到低的跳变。

·停止条件定义成 SCL 高电平时 SDA 线上低到高的跳变。

起始和停止条件通常由主机产生。起始条件后主机被认为处于忙碌状态: 主机在停止条件结 束一段时间后被认为重新回到空闲状态。

如果产生的是重复起始条件(Sr)而非停止条件,则总线仍处于忙碌状态。这时,起始条件

- (S) 和重复起始条件 (Sr) 的功能完全相同。因此, S 符号就用作一个常用术语, 代表起始
- (S) 和重复起始 (Sr) 条件。

![](_page_12_Figure_14.jpeg)

图 13. 起始和停止条件

#### 1.1.4.3 字节格式

每个字节后面必须跟一个应答位。数据传输时高位在前,如图16所示。一次数据传输发送 的字节数不限, 但必须符合读/写周期格式。

#### 1.1.4.4 应答

应答是在一个数据字节结束后强制产生的。应答相应的时钟脉冲由主机产生。在应答时钟脉 冲周期内, 数据发送器释放 SDA 线 (高电平)。在应答时钟脉冲期间, 接收器拉低 SDA 线使得它 在该时钟脉冲的高电平时间内保持低电平。

主机可以产生一个停止 (P) 条件来终止传输,也可以产生一个重复起始 (Sr) 条件来启动 一次新的传输。

主接收器通过在最后一个字节后不产生应答来向从发送器指示数据的结束。从发送器应当释 放数据线以允许主机产生一个停止(P)或重复起始(Sr)条件。

![](_page_13_Picture_0.jpeg)

![](_page_13_Figure_1.jpeg)

图 15. I2C 总线的数据传输

#### 1.1.4.5 7 位寻址

在 I°C 总线寻址过程中, 起始条件后的第一个字节用来确定主机选择的通信从机。 多个地址被保留。这时, 在器件配置过程中, 设计者必须确保器件地址不会与保留的地址产生冲 突。检查 PC总线规范保留地址的完整列表。

I2C 总线地址规范与 EA 管脚的定义有关。在 NRSTPD 管脚释放或上电复位后, 器件根据 EA 管 脚的逻辑电平来决定 I2C 总线地址。

如果 EA 管脚为低电平, 则对于所有 MS522 器件, 器件总线地址的高 4 位保留, 设为 0101b。 从机地址剩余的 3 位 (ADR 0, ADR 1, ADR 2) 可由用户自由配置, 这样就可以防止与其它 I℃ 器 件产生冲突。

如果 EA 管脚设置为高电平, 则 ADR 0-ADR 5 完全由表 5 中的外部管脚来确定。ADR 6 总是设 置为0。

在这两种模式下, 外部地址编码都在复位条件释放后立即锁定。不考虑使用管脚上的进一步 变化。通过配置外部连线, I°C 总线的地址管脚还可用作测试信号的输出。

![](_page_13_Figure_9.jpeg)

slave address

图 16. 起始条件后的第一个字节

#### 1.1.4.6 寄存器写访问

**MS522** 

24 瑞盟科技

使用下面的帧格式可使用 I℃ 接口将数据从主机控制器写入 MS522 中指定的寄存器。 ·帧的第一个字节是遵循 I2C 规则的器件地址。

·第二个字节是寄存器地址, 接下来是 n 个数据字节。

在一帧中,所有数据字节都被写入相同的寄存器地址。这种方法可使能 FIFO 的快速访问。 读/写位应当设置为0。

#### 1.1.4.7 寄存器读访问

使用下面的帧格式可读出 MS522 中指定寄存器的数据。

•首先, 必须写入指定寄存器的地址, 格式描述如下。

·帧的第一个字节是遵循 I2C 规则的器件地址。

•读/写位为0。

写地址操作完成后, 开始读访问。主机发送 MS522 的器件地址。作为回应, MS522 发送读访 问寄存器的内容。在一帧中, 所有数据字节都从相同的寄存器地址读出。这种方法可使能 FIFO 的快速访问或寄存器查询。

读/写位应当设置为1。

![](_page_14_Figure_12.jpeg)

图 17. 寄存器读和写访问

#### 1.1.4.8 高速模式

在高速模式下(HS模式),器件的传输位速率高达 3.4Mbit/s。在混合速率的总线系统中, 它保持完全向下兼容快速或标准模式(F/S模式)的双向通信。

#### 1.1.4.9 高速传输

为了获得高达 3.4Mbit/s 的位传输速率, 对 I2C 总线操作作了以下改进。

瑞盟科技

· 高速模式下器件的输入端有尖峰脉冲抑制功能, 在 SDA 和 SCL 输入端有一个施密特触发 器, 它们与 F/S 模式相比有不同的时序常数。

·高速模式下器件的输出端控制 SDA 和 SCL 信号的下降沿斜率, 它们与 F/S 模式相比有不同 的时序常数。

#### 1.1.4.10 高速模式下的串行数据传输格式

高速模式下的串行数据传输满足标准模式的 I℃总线规范。只有满足以下条件高速模式传输 才能启动(所有条件均在 F/S 模式):

1. 起始条件 (S)

2.8 位主机代码 (00001XXXb)

3. 非应答位  $(\overline{A})$ 

高速模式开始后, 在7位从地址和一个读/写位之后, 有效主机再发送一个重复起始条件 (Sr), 从选择的 MS522 中接收一个应答位(A)。

下以个重复起始条件(Sr)后继续执行高速模式的数据传输,只在停止条件(P)后切换回 F/S 模式。为了降低主机代码开销, 主机将大量的高速模式的传输链接到一起, 这些传输通过重 复起始条件(Sr)分隔开来。

![](_page_15_Figure_11.jpeg)

图 18. I2C 总线高速模式协议转换

![](_page_16_Picture_0.jpeg)

![](_page_16_Figure_2.jpeg)

图 19. I2C 总线高速模式协议帧

#### 1.1.4.11 F/S 模式和 HS 模式之间的切换

复位和初始化后, MS522 工作在快速模式(当快速模式向下兼容标准模式时, 它实际上就是 F/S 模式)。连接的 MS522 识别到"S 00001XXX A"序列时, 会将其内部电路从快速模式设置转 换成高速模式设置。

执行以下操作:

1. 根据 Hs 模式的尖峰脉冲抑制要求来调整 SDA 和 SCL 的输入滤波器。

2. 调整 SDA 输出级的斜率控制。

对于通信中不含有其它 I℃ 器件的系统配置,可以通过另一种方法永久地切换到 HS 模式。就 是将 Status2Reg 寄存器的 I'CForceHS 位设置为 1。进入永久 Hs 模式后, 这就无需再发送主机代 码了。这个操作不符合总线规范,只能用在总线无其它器件连接的情况下。此外,由于减少了尖 峰抑制,一定要避免 I2C 总线上的尖峰。

#### 1.1.4.12 低速模式下的 MS522

MS522 完全向下兼容, 可连接到 F/S 模式的 I2C 总线系统。由于此配置中不发送主机代码, 因此器件处于 F/S 模式, 以 F/S 模式的速率进行通信。

#### 1.2 模拟接口和非接触式 UART

#### 1.2.1 概述

非接触式 UART 支持总线上的外部主机按协议要求进行的帧形成和错误检查, 速度可达 848kBd。通过外部电路连接到通信接口 TIN 和 TOUT, 可调制和解调数据。

非接触式 UART 可处理为主机通信设定的协议。该协议本身可产生面向位和字节的帧。另

外, 它还能依据可支持的非接触式通信协议来进行诸如奇偶校验和 CRC 错误检测。 注: 天线的尺寸, 调谐和电源电压都会对操作距离产生非常重大的影响。

24 瑞盟科技

#### 1.2.2 TX p 驱动器

管脚 TX1 和 TX2 发送的信号是经包络信号调制的 13.56MHz 的能量载波。它可用来直接驱动 通过无源器件进行匹配和滤波的天线。TX1 和 TX2 上的信号可通过 TxControlReg 寄存器进行设 置。

调制系数可通过调节驱动器的阻抗进行设置。可通过配置寄存器 CWGsPReg 和 ModGsPReg 的 值来改变 p 驱动器的阻抗。配置寄存器 GsNReg 的值来改变 n 驱动器的阻抗。调制系数还取决于 天线的设计和调谐。

寄存器 TxModeReg 和 TxSelReg 控制着发送和天线驱动器设置过程中的数据率和帧率, 以便 支持不同模式和传输速率下的不同要求。

![](_page_17_Picture_58.jpeg)

表 15. 控制管脚 TX1 上信号的寄存器设置

[1] X=无关项

#### 表 16. 控制管脚 TX2 上信号的寄存器设置

![](_page_17_Picture_59.jpeg)

[1] X=无关项

表 15 和表 16 使用了下列缩写:

•RF: 由 27.12MHz 的石英晶振经过 2 分频产生的 13.56MHz 的时钟信号.

<sup>1</sup>瑞盟科技

•RF n: 反向的 13.56MHz 的时钟信号

•GSPMos: 电导, PMOS 阵列的配置

•GSNMos: 电导, NMOS 阵列的配置

•pCW: CWGsPReg 寄存器定义的用于连续波 CW 的 PMOS 电导值

•pMod: ModGsPReg 寄存器定义的用于调制信号的 PMOS 电导值

•nCW: GsNReg 寄存器的 CWGsN[3:0]位定义的用于 CW 的 NMOS 电导值

•nMod: GsNReg 寄存器的 ModGsN[3:0]位定义的用于调制信号的 NMOS 电导值

•X = 无关项

注: 如果只有一个驱动器开启时, 寄存器 CWGsPReg, ModGsPReg 和 GsNReg 的值同样适用于两个 驱动器。

#### 1.2.3 串行数据开关

MS522 集成两大模块。数字模块包括状态机,编码器/解码器逻辑电路。模拟模块包括调制器 和天线驱动器,接收器和放大器。配置两大模块之间的接口从而使接口信号传送到管脚 TIN 和 TOUT.

这种拓扑结构允许 MS522 的模拟模块连接到其它设备的数字模块。

串行信号的开关由寄存器 TxSelReg 和 RxSelReg 控制。

图 20 显示了 TX1 和 TX2 的串行数据转换。

![](_page_18_Figure_16.jpeg)

图 20. TX1 和 TX2 的串行数据转换

#### 1.2.4 TIN和 TOUT 接口支持

MS522 可分为数字模块和模拟模块。数字模块包括状态机, 编码器/解码器等逻辑电路。模拟 模块包括调制器和天线驱动器,接收器和放大器。配置两大模块之间的接口从而使接口信号传送 到管脚 TIN 和 TOUT, 见图 21。可通过设置 TxSelReg 寄存器中的 TOUTSel[3:0]和 DriverSel[1:0] 位以及 RxSelReg 寄存器中的 UARTSel [1:0] 位来实现。

这种拓扑结构允许 MS522 的模拟模块的部分电路连接到其它设备的数字模块。

寄存器 TxSelReg 的 TOUTSel 位可用来检测与 ISO/IEC14443 A 的相关信号。在设计或用于测 试的阶段这是非常重要的,因为它能检查发送和接受的数据。

管脚 TIN 和 TOUT 最重要的应用是用在有源天线的概念里。MS522 的数字模块可以连接到外部 有源天线电路。为此, 必须设置 TOUTSel 位以便使内部 Miller 编码信号发送到 TOUT 管脚 (TOUTSel=100b)。同时也必须设置 UARTSel [1:0]位以便从 TIN 管脚接受一个带副载波的 Manchester 信号(UARTSe1 $[1:0] = 01$ )。

管脚 TX1, TX2 和 RX (采用适当的滤波和匹配电路) 连接到一个无源天线, 同时管脚 TIN 和 TOUT 连接到一个有源天线。这是可以实现的。在这种电路中, 两个 RF 电路都能被主机处理器发 出的信号驱动起来(依序)。

注: 管脚 TIN 和 TOUT 有专用的电源管脚 SVDD 和地管脚 PVSS。当管脚 TIN 未使用时它必须连 接到 SVDD 或 PVSS 管脚。当 SVDD 管脚未使用时它必须连接到 DVDD, PVDD 或其它任何电源管脚。

![](_page_19_Picture_0.jpeg)

![](_page_19_Figure_2.jpeg)

图 21. TIN 和 TOUT 的信号流向图

#### 1.2.5 CRC 协处理器

CRC 协处理器的以下参数可以设置:

•CRC 的预置值包括 0000h,6363h,A671h 或 FFFFh ,这取决于 ModeReg 寄存器的 CRCPreset[1:0]位的设置。

•16 位的 CRC 多项式为  $X^{16} + X^{12} + X^{5} + 1$ 。

•CRCResultReg 寄存器显示了 CRC 的计算结果。该寄存器被分割成两个 8 位的寄存器来表示 高位和低位字节。

·ModeReg 寄存器的 MSBFirst 位表示被加载的数据是最高位先进的。

表 17. CRC 协处理器参数

![](_page_19_Picture_119.jpeg)

#### 1.3 FIF0 缓冲区

MS522 包含一个 8×64 位的 FIFO 缓冲区。它用来缓存对主机和 MS522 内部状态机之间通信的 输入和输出数据流。这使得它可以处理多达 64 字节的数据流而无需考虑时序限制。

#### 1.3.1 FIF0 的访问

FIFO 缓冲区的输入和输出数据总线与寄存器 FIFODataReg 相连。通过写 FIFODataReg 寄存器 来将一个字节的数据存入 FIFO 缓冲区, 之后内部 FIFO 缓冲区写指针加 1。反读出的 FIFODataReg 寄存器的内容是存放在 FIFO 缓冲区读指针处的数据, 之后 FIFO 缓冲区读指针减 1。FIFO缓冲区的读和写指针之间的距离通过读取 FIFOLevelReg 寄存器获得。

当微控器发送一个指令时, 在指令执行过程中, MS522 可根据该命令访问 FIFO 缓冲区。只有 当 FIFO 缓冲区有效时它才可继续用于输入和输出。微控器必须确保无任何对 FIFO 的无效访问。

#### 1.3.2 FIFO 的控制

可通过设置 FIFOLevelReg 寄存器的 FlushBuffer 位为 1 来复位 FIFO 缓冲区指针。从而, FIFOLevel [6:0] 位都为 0 目 ErrorReg 寄存器的 BufferOvf1 位被清零。此时, 实际存储的字节不 能再访问, 而 FIFO 缓冲区可以用来存放下一个 64 字节的数据。

#### 1.3.3 FIFO 的状态信息

24 瑞盟科技

**MS522** 

主机可获取以下 FIFO 缓冲区状态的状态信息:

•FIFO 缓冲区存储的数据的容量: FIFOLevelReg 寄存器的 FIFOLevel[6:0]位。

•FIFO 缓冲区快溢出时的警告: Status1Reg 寄存器的 HiAlert 位。

•FIFO 缓冲区快空时的警告: Status1Reg 寄存器的 LoA1ert 位。

•FIFO 缓冲区溢出时的警告: ErrorReg 寄存器的 BufferOvf1 位。该位只能通过设置 FIFOLevelReg 寄存器的 FlushBuffer 位来清零。

当出现以下情况时, MS522 可以产生中断信号:

•ComIEnReg 寄存器 LoAlertIEn 位设置为 1, 当 Status1Reg 寄存器的 LoAlert 位变为 1 时 管脚 IRQ 激活。

•ComIEnReg 寄存器 HiAlertIEn 位设置为 1, 当 Status1Reg 寄存器的 HiAlert 位变为 1 时 管脚 IRQ 激活。

如果 WaterLevel 的值 (在 WaterLevelReg 寄存器中设置)大于或等于 FIFO 缓冲区中剩余空 间的值, 则 HiAlert 位被置为 1。通过以下等式算出:

 $HiAlert = (64 - FIF0Length) \leq WaterLevel$ 

如果 WaterLevel 的值 (在 WaterLevelReg 寄存器中设置)大于或等于 FIFO 缓冲区中已存储 空间的值, 则 LoAlert 位被置为 1。通过以下等式算出:

 $LoAlert = FIFOLength \leq WaterLevel$ 

#### 1.4 中断请求系统

MS522 通过置位寄存器 Status1Reg 的 IRq 位或激活 IRQ 管脚来指示中断。IRQ 管脚的信号可 使主机使用其中断处理机制来处理。这使得软件执行效率大为提高。

#### 1.4.1 中断源概述

表 18 列出了可使用的中断位, 相应的中断源及中断产生的条件。ComIrgReg 寄存器的 TimerIRq 中断位指出一个由定时器产生的中断, 当定时器从1减到0时, 此中断位被置位。

ComIrqReg 寄存器的 TxIRq 位表明发送器发送完成。如果状态从发送数据变到发送结束帧, 则发送器自动置位相应中断位。CRC 协处理器在处理完 FIFO 缓冲区里所有的数据后置位 DivIrgReg 寄存器的 CRCIRg 位。这通过设置 CRCReady 位为 1 来指示。

ComIrgReg 寄存器的 RxIRg 位表明检测到接收数据的结束。如果执行完一个指令目 CommandReg 寄存器的 Command[3:0]位的内容变为空闲时, 则 ComIrgReg 寄存器的 IdleIRq 位被 置位。

当 HiAlert 位置 1 且 CommIRqReg 寄存器的 HiAlertIRq 位置位时, 表明 FIFO 缓冲区已经达 到 WaterLevel[5:0]位指示的长度。

当 LoAlert 位置 1 且 CommIRqReg 寄存器的 LoAlertIRq 位置位时, 表明 FIFO 缓冲区已经达 到 WaterLevel[5:0]位指示的长度。

CommIRqReg 寄存器的 ErrIRq 位表示非接触式 UART 在发送或接收过程中检测到一个错误。 当 ErrorReg 寄存器中的任何一个位置 1 时都表明产生了错误。

中断标志 中断源 触发动作 定时器从1计到0  $IR<sub>0</sub>$ 定时器 发送器 数据发送结束 TxIRq CRC 协处理器 FIFO 缓冲区的数据处理完毕 CRCIR<sub>a</sub> 接收器 数据接收结束 RxIRa IdleIRq ComIrgReg 寄存器 指令执行结束

表 18. 中断源

![](_page_21_Picture_0.jpeg)

![](_page_21_Picture_110.jpeg)

#### 1.5 定时器单元

MS522 有一个定时器单元, 外部主机可以使用它来处理定时任务。定时器可使用如下所示的 任何一个定时/计数配置:

• 詔时计数器

•看门狗计数器

・秒表

•可编程一次触发

•周期性触发器

定时器单元可用来测量两个事件之间的时间间隔或指示某段时间后指定事件的发生。它可由 下文解释的事件来触发。定时器不会影响任何内部事件, 例如, 数据接收过程中的定时器超时并 不会影响接收过程的自动处理。此外,一些与定时器相关的位可以用来产生中断。

定时器的时钟振荡频率为 13.56MHz, 它是 27.12MHz 的石英晶体振荡器分频得到的。定时器 包括两个阶段: 预分频和计数。

预分频器(TPrescaler)是一个12位计数器。它的重装值(TReloadVal Hi[7:0]和 TReloadVal Lo[7:0]) 在 0 到 4095 之间, 由 TModeReg 寄存器的 TPrescaler Hi [3:0]位和 TPrescalerReg 寄存器的 TPrescaler Lo[7:0]来设置。

计时器中的 16 位重装值在寄存器 TReloadReg 中定义, 取值范围为 0 到 65535。

定时器的当前值在寄存器 TCouterValReg 中显示。

当计数值达到 0 时, 自动产生一个中断, 通过置位 CommonIRaReg 寄存器的 TimerIRg 位来指 示。如果使能,IRQ管脚就会出现此中断信号。TimerIRq 位可由主机来置位和复位。根据配置, 定时器可以在计数到0时停止运行, 或将 TReloadReg 寄存器的值作为初始值重新启动计数。

定时器的状态由 Status1Reg 寄存器的 TRunning 位来指示。

定时器的启动和停止可分别由 ControlReg 寄存器的 TStartNow 和 TstopNow 位来控制。 定时器还可通过设置 TModeReg 寄存器的 TAuto 位为 1 来自动激活,以满足特定的协议要

求。

定时过程中的延迟时间为重装值加1。总的延迟时间由如下方程得出:

 $t_{d1} = \frac{(T \text{ Pr } \text{escaler} \times 2 + 1) \times (T \text{ Re } \text{lodVal} + 1)}{T}$  $13.56MHz$ 

下式为计算总延迟时间的一个例子, 其中 TPrescaler=4095, TReloadVal=65535:

$$
39.59s = \frac{(4095 \times 2 + 1) \times (65535 + 1)}{13.56 MHz}
$$

例如: 为了得到一个 25μs 的延迟, 需要计数 339 个时钟周期, 且 TPrescaler 的值为 169。 该配置使计数器每 25μs 周期计数到 65535。

#### 1.6 节电模式

#### 1.6.1 硬掉电模式

当管脚 NRSTPD 为低电平时进入硬掉电模式。该模式下, 关闭包括振荡器在内的所有内部电 流。所有数字输入缓冲器和输入端分离,并关闭其功能(NRSTPD 管脚除外),输出管脚也保持在高

多 瑞盟科技

电平或低电平。

#### 1.6.2 软掉电模式

CommandReg 寄存器的 PowerDown 位设为 1 后立刻讲入软掉电模式。关闭包括振荡器缓冲器 在内的所有内部电流。但是数字输入缓冲器不和输入端分离,且功能保持不变。数字输出管脚的 状态不变。

在软掉电期间,所有的寄存器的值,FIFO的值和配置都保持不变。

在设置 PowerDown 位为 0 后, 经过 1024 个时钟周期退出软掉电模式。PowerDown 位设置为 0 并不能立刻将其清除,而是 MS522 在退出软掉电模式后自动清零。

注: 如果使用了内部振荡器, 必须考虑它是由管脚 AVDD 提供的电源, 必须经过一段时间 (t.s.c) 后, 振荡器才能稳定, 且内部逻辑才能检测到时钟周期。在使用串行 UART 通信时, 首先 要给 MS522 发送 55h, 振荡器必须保持稳定后才能再进一步访问寄存器。为了确保这一点儿, 直 到 MS522 回应上一个寄存器内容为地址 0 的读命令时才执行对地址 0 的读访问。这样来指示 MS522 可以执行进一步的操作。

#### 1.6.3 发送器掉电模式

发送器掉电模式切断内部天线驱动器来关闭 RF 场, 可以通过设置 TXControlReg 寄存器的 TX1RfEn 或 TX2RfEn 位为 0 来实现。

#### 1.7 振荡器电路

![](_page_22_Figure_11.jpeg)

图 22. 石英晶体的连接

MS522 的时钟可用作同步系统的编码器和解码器的时钟基准。因此, 时钟频率的稳定性是保 证系统良好性能的重要因素。为了获得最佳性能,必须尽可能减少时钟抖动。最好采用一个带有 推荐电路的内部振荡缓冲器。

如果采用外部时钟源,时钟信号连接至 OSCIN 管脚。在这种情况下,特别要注意验证时钟的 占空比,时钟抖动以及时钟信号的质量。

#### 1.8 复位和振荡器起振时间

#### 1.8.1 复位时序要求

复位信号在进入数字电路之前必须经过一个迟滞电路和一个尖峰滤波器。尖峰滤波器过滤掉 小于 10ns 的信号。为了实现复位, 信号必须至少保持 100ns 的低电平。

#### 1.8.2 振荡器起振时间

如果 MS522 被设置为低功耗模式或使用 Vppg 供电时, MS522 的起振时间取决于所用的振荡器, 如图 23 所示。

tstartum为晶振电路的起振时间, 它由晶体本身决定。

t. 为在 MS522 能够寻址前时钟信号维持稳定的内部延迟时间。

![](_page_23_Picture_0.jpeg)

 $\rightarrow t$ 

延迟时间由如下计算出:

图 23. 振荡器起振时间

![](_page_24_Picture_0.jpeg)

### MS522 寄存器集

### 2.1 寄存器位的特性

根据寄存器功能的不同, 寄存器的访问条件也多种多样。理论上, 具有相同特性的位归为同 组。表19描述了寄存器的访问条件。

![](_page_24_Picture_37.jpeg)

#### 表 19. 寄存器位的特性

#### 2.2 寄存器总览

#### 表 20. MS522 寄存器总览

![](_page_24_Picture_38.jpeg)

![](_page_25_Picture_15.jpeg)

## **MS522**

![](_page_25_Picture_16.jpeg)

![](_page_26_Picture_49.jpeg)

## **MS522**

![](_page_26_Picture_50.jpeg)

#### 2.3 寄存器描述

### 2.3.1 Page 0: 指令和状态

### 2.3.1.1 保留寄存器 00h

保留为将来之用。

![](_page_26_Picture_51.jpeg)

#### 表 22. Reserved 寄存器位的描述

![](_page_26_Picture_52.jpeg)

#### 2.3.1.2 CommandReg 寄存器

启动和停止指令。

#### 表 23. CommandReg 寄存器(地址 01h); 复位值: 20h

![](_page_26_Picture_53.jpeg)

#### 表 24. CommandReg 寄存器位的描述

![](_page_26_Picture_54.jpeg)

24 瑞盟科技

#### 2.3.1.3 ComIEnReg 寄存器

使能和禁用中断请求控制位。

![](_page_27_Picture_40.jpeg)

#### 2.3.1.4 DivIEnReg 寄存器

使能和禁用中断请求控制位。

表 27. DivIEnReg 寄存器(地址 03h); 复位值: 00h

| 符号   | IRQPushPu11 | reserved | TINActIEn | reserved | CRCIEn | reserved |
|------|-------------|----------|-----------|----------|--------|----------|
| 访问类型 | R/W         |          | R/W       |          | R/W    |          |
|      |             |          |           |          |        |          |

![](_page_27_Picture_41.jpeg)

#### 表 28. CommandReg 寄存器位的描述

(瑞盟科技

#### 2.3.1.5 ComIrqReg 寄存器

中断请求位。

![](_page_28_Picture_48.jpeg)

表 30. ComIrqReg 寄存器位的描述

ComIrqReg 寄存器的所有位都可以由软件清零。

| 位              | 符号         | 值        | 描述                                         |
|----------------|------------|----------|--------------------------------------------|
| 7              | Set1       | 1        | 置位 ComIrqReg 寄存器中标记的位。                     |
|                |            | $\Omega$ | 清除 ComIrqReg 寄存器中标记的位。                     |
| 6              | TxIRq      | 1        | 数据的最后一位发送完成后立即置位。                          |
| 5              | RxIRq      | 1        | 接收器检测到有效数据的末位。                             |
|                |            |          | 如果 RxModeReg 寄存器的 RxNoErr 位置位, 则仅当 FIF0 中的 |
|                |            |          | 接收的数据有效时 RxIRq 位置 1。                       |
| $\overline{4}$ | IdleIRq    | 1        | 当指令由其自身终止时置位, 例如, 当 CommandReg 从任何         |
|                |            |          | 指令改变到空闲指令。(见表 149)                         |
|                |            |          | 如果一个未知指令启动, 则 CommandReg 寄存器的              |
|                |            |          | Command[3:0]的值为空闲状态且 IdleIRq 位置位。          |
|                |            |          | 微控器启动 Idle 指令并不会使 IdleIRq 位置位。             |
| 3              | HiAlertIRq | 1        | Status1Reg 寄存器的 HiAlert 置位时该位置位。           |
|                |            |          | 和 HiAlert 位相反, HiAlertIRq 位保存着此事件并只能由      |
|                |            |          | 此寄存器的 Set1 位复位。                            |
| $\overline{2}$ | LoAlertIRq | 1        | Status1Reg 寄存器的 LoA1ert 置位时该位置位            |
|                |            |          | 和 LoAlert 位相反, LoAlertIRq 位保存着此事件并只能由      |
|                |            |          | 此寄存器的 Set1 位复位。                            |
| L              | ErrIRq     | 1        | ErrorReg 寄存器的任何 error 位被置位时该位置位。           |
| $\Omega$       | TimerIRq   | 1        | 寄存器 TCounterValReg 中的定时值减至 0 时该位置位。        |

#### 2.3.1.6 DivIrqReg 寄存器

中断请求位。

#### 表 31. DivIrqReg 寄存器(地址 05h); 复位值: x0h

![](_page_28_Picture_49.jpeg)

表 32. DivIrqReg 寄存器位的描述

DivIrqReg 寄存器的所有位都可以由软件清零。

![](_page_28_Picture_50.jpeg)

![](_page_29_Picture_0.jpeg)

![](_page_29_Picture_42.jpeg)

#### 2.3.1.7 ErrorReg 寄存器

显示上一个指令执行的错误状态。

表 33. ErrorReg 寄存器 (地址 06h): 复位值: 00h

![](_page_29_Picture_43.jpeg)

![](_page_29_Picture_44.jpeg)

[1] 执行相应的指令时除 TempErr 之外的所有错误位都将清零。该位不能通过软件置位。

### 2.3.1.8 Status1Reg 寄存器

通信状态位。

表 35. Status1Reg 寄存器(地址 07h); 复位值: 21h

| 符号   | reserved | <b>CRCOk</b> | CRCReady | IRq | TRunning | reserved | HiAlert | LoAlert |
|------|----------|--------------|----------|-----|----------|----------|---------|---------|
| 访问类型 |          |              |          |     |          |          |         |         |

表 36. Status1Reg 寄存器位的描述

| 位               | 符号           | 值            | 描述                                                     |
|-----------------|--------------|--------------|--------------------------------------------------------|
| $\overline{7}$  | reserved     |              | 保留                                                     |
| $6\phantom{1}6$ | <b>CRCOK</b> | $\mathbf{1}$ | CRC 结果为 0 时该位置位。                                       |
|                 |              |              | 发送和接收数据时, CRCOk 位的值不确定: 使用 ErrorReg                    |
|                 |              |              | 寄存器的 CRCErr 位。                                         |
|                 |              |              | 指示 CRC 协处理器的状态, 在计算过程中其值变为 0; 当计                       |
|                 |              |              | 算正确执行后其值变为 1。                                          |
| 5               | CRCReady     | $\mathbf{1}$ | CRC 计算完成后该位置位。                                         |
|                 |              |              | 只在执行 Ca1cCRC 指令的 CRC 计算中有效。                            |
| $\overline{4}$  | IRq          |              | 显示任何中断源的请求还需注意中断使能位的设置:详见寄                             |
|                 |              |              | 存器 ComIEnReg 和 DivIEnReg。                              |
| 3               | TRunning     | $\mathbf{1}$ | MS522 的定时器运行时, 该位置位。即定时器以寄存器                           |
|                 |              |              | TCounterValReg 中的值随下个定时器时钟递减。                          |
|                 |              |              | 注意: 在门控模式下, 当寄存器 TModeReg 的 TGated[1:0] 位              |
|                 |              |              | 使能定时器时, TRunning 位置位; 该位不受门控信号的影                       |
|                 |              |              | 响。                                                     |
| $\overline{2}$  | reserved     | $\equiv$     | 保留                                                     |
| $\mathbf{1}$    | HiAlert      | 1            | 当 FIFO 缓冲区中保存的字节数满足下面的等式时, 该位置                         |
|                 |              |              | 位。                                                     |
|                 |              |              | $HiAlert = (64 - FIF0 Length)$ $\leq$ WaterLevel       |
|                 |              |              | 例如:                                                    |
|                 |              |              | FIFO Length=60, WaterLevel= $4 \rightarrow Hi$ Alert=1 |
|                 |              |              | FIFO Length=59, WaterLevel= $4 \rightarrow Hi$ Alert=0 |
| $\overline{0}$  | LoAlert      | $\mathbf{1}$ | 当 FIFO 缓冲区中保存的字节数满足下面的等式时, 该位置                         |
|                 |              |              | 位。                                                     |
|                 |              |              | LoAlert=FIF0 Length≤WaterLevel                         |
|                 |              |              | 例如:                                                    |
|                 |              |              | FIFO Length=4, WaterLevel= $4 \rightarrow$ LoAlert=1   |
|                 |              |              | FIFO Length=5, WaterLevel= $4 \rightarrow$ LoAlert=0   |

#### 2.3.1.9 Status2Reg 寄存器

接收器和发送器状态位。

表 37. Status2Reg 寄存器(地址 08h); 复位值: 00h

| 符号   | TempSensClear | I <sup>2</sup> CForceHS | reserved | Crypto10n | ModemState[2:0] |
|------|---------------|-------------------------|----------|-----------|-----------------|
| 访问类型 | ₹⁄W           | R/W                     |          |           |                 |

#### 表 38. Status2Reg 寄存器位的描述

![](_page_30_Picture_36.jpeg)

![](_page_31_Picture_0.jpeg)

![](_page_31_Picture_37.jpeg)

#### 2.3.1.10 FIFODataReg 寄存器

64 字节 FIFO 缓冲区输入和输出。

![](_page_31_Picture_38.jpeg)

![](_page_31_Picture_39.jpeg)

![](_page_31_Picture_40.jpeg)

#### 2.3.1.11 FIFOLevelReg 寄存器

显示 FIFO 缓冲区已存储字节的数量。

表 41. FIFOLevelReg 寄存器(地址 0Ah); 复位值: 00h

| 符号   | FlushBuffer | FIFOLevel[6:0] |  |  |  |  |  |  |  |
|------|-------------|----------------|--|--|--|--|--|--|--|
| 访问类型 |             |                |  |  |  |  |  |  |  |

#### 表 42. FIFOLevelReg 寄存器位的描述

![](_page_32_Picture_47.jpeg)

### 2.3.1.12 WaterLevelReg 寄存器

FIFO 缓冲区已存储字节的数量。

表 43. WaterLevelReg 寄存器(地址 OBh); 复位值: 08h

![](_page_32_Picture_48.jpeg)

![](_page_32_Picture_49.jpeg)

![](_page_32_Picture_50.jpeg)

#### 2.3.1.13 ControlReg 寄存器

各种控制位。

表 45. ControlReg 寄存器(地址 0Ch); 复位值: 10h

| 符号   | TStopNow | TStartNow | reserved |  |  | RxLastBits[2:0] |  |
|------|----------|-----------|----------|--|--|-----------------|--|
| 访问类型 | W        | W         |          |  |  |                 |  |

#### 表 46. ControlReg 寄存器位的描述

![](_page_32_Picture_51.jpeg)

24 瑞盟科技

#### 2.3.1.14 BitFramingReg 寄存器

面向位的帧的调节。

![](_page_33_Picture_40.jpeg)

### 2.3.1.15 CollReg 寄存器

定义 RF 接口上检测到的第一个位冲突。

![](_page_33_Picture_41.jpeg)

![](_page_33_Picture_42.jpeg)

#### 表 50. CollReg 寄存器位的描述

![](_page_33_Picture_43.jpeg)

24 瑞盟科技

#### 2.3.1.16 保留寄存器 OFh

保留为将来之用。

![](_page_34_Picture_52.jpeg)

### 2.3.2 Page 1: 通信

#### 2.3.2.1 保留寄存器 10h

保留为将来之用。

#### 表 53. Reserved 寄存器(地址 10h); 复位值: 00h

![](_page_34_Picture_53.jpeg)

![](_page_34_Picture_54.jpeg)

![](_page_34_Picture_55.jpeg)

#### 2.3.2.2 ModeReg 寄存器

定义发送和接收通用模式的设置。

#### 表 55. ModeReg 寄存器(地址 11h); 复位值: 3Fh

![](_page_34_Picture_56.jpeg)

#### 表 56. ModeReg 寄存器位的描述

![](_page_34_Picture_57.jpeg)

![](_page_35_Picture_0.jpeg)

![](_page_35_Picture_43.jpeg)

#### 2.3.2.3 TxModeReg 寄存器

定义发送过程的数据速率。

表 57. TxModeReg 寄存器(地址 12h); 复位值: 00h

![](_page_35_Picture_44.jpeg)

![](_page_35_Picture_45.jpeg)

#### 2.3.2.4 RxModeReg 寄存器

定义发送过程的数据速率。

表 59. RxModeReg 寄存器 (地址 13h): 复位值: 00h

|           |         | --- |              | $\sim$ $\sim$ $\sim$ $\sim$ $\sim$ $\sim$ $\sim$ $\sim$ |                  |            |          |
|-----------|---------|-----|--------------|---------------------------------------------------------|------------------|------------|----------|
| <u>"L</u> |         |     |              |                                                         |                  |            |          |
| 符号        | RxCRCEn |     | RxSpeed[2:0] |                                                         | RxNoErr          | RxMultiple | reserved |
| 访问类型      | R/W     |     |              |                                                         | /W<br>$R_{\rm }$ | R/W        |          |

表 60. RxModeReg 寄存器位的描述

![](_page_35_Picture_46.jpeg)

![](_page_36_Picture_43.jpeg)

#### 2.3.2.5 TxControlReg 寄存器

控制天线驱动器管脚 TX1 和 TX2 的逻辑状态。

表 61. TxControlReg 寄存器(地址 14h); 复位值: 80h

| 符号   | InvTx2RF | InvTx1RF | InvTx2RF | InvTx1RF | Tx2CW |                          | Tx2RF | Tx1RF |
|------|----------|----------|----------|----------|-------|--------------------------|-------|-------|
|      | 0n       | 0n       | 0ff      | 0ff      |       | reserved                 | Er    | En    |
| 访问类型 | R/W      | R/W      | R/W      | R/W      | R/W   | $\overline{\phantom{0}}$ | R/W   | R/W   |

表 62. TxControlReg 寄存器位的描述

![](_page_36_Picture_44.jpeg)

### 2.3.2.6 TxASKReg 寄存器

控制发送调制的设置。

表 63. TxASKReg 寄存器(地址 15h); 复位值: 00h

|      |          |             |  | ___      |  |  |
|------|----------|-------------|--|----------|--|--|
|      |          |             |  |          |  |  |
| 符号   | reserved | Force100ASK |  | reserved |  |  |
| 访问类型 |          | /W<br>R/W   |  |          |  |  |

#### 表 64. TxASKReg 寄存器位的描述

![](_page_37_Picture_46.jpeg)

#### 2.3.2.7 TxSelReg 寄存器

选择模拟模块的内部信号源。

表 65. TxSelReg 寄存器(地址 16h); 复位值: 10h

![](_page_37_Picture_47.jpeg)

表 66. TxSelReg 寄存器位的描述

![](_page_37_Picture_48.jpeg)

#### 2.3.2.8 RxSelReg 寄存器

选择模拟模块的内部信号源。

表 67. RxSelReg 寄存器(地址 17h); 复位值: 84h

| $\mathbf{v}_L$ |              |   |                        |  |  |  |  |  |  |  |  |  |  |  |  |  |
|----------------|--------------|---|------------------------|--|--|--|--|--|--|--|--|--|--|--|--|--|
| 符号             | UARTSe1[1:0] |   | RxWait[5:0]            |  |  |  |  |  |  |  |  |  |  |  |  |  |
| 访问类型           | R/W          |   | R/W                    |  |  |  |  |  |  |  |  |  |  |  |  |  |
|                |              |   | 表 68. RxSelReg 寄存器位的描述 |  |  |  |  |  |  |  |  |  |  |  |  |  |
|                | 符号           | 值 | 描述                     |  |  |  |  |  |  |  |  |  |  |  |  |  |

![](_page_38_Picture_0.jpeg)

![](_page_38_Picture_45.jpeg)

#### 2.3.2.9 RxThresholdReg 寄存器

选择位解码器的阈值。

#### 表 69. RxThresholdReg 寄存器(地址 18h); 复位值: 84h

![](_page_38_Picture_46.jpeg)

#### 表 70. RxThresholdReg 寄存器位的描述

![](_page_38_Picture_47.jpeg)

#### 2.3.2.10 DemodReg 寄存器

定义解调器的设置。

表 71. DemodReg 寄存器(地址 19h); 复位值: 4Dh

|      |            | . .   | .            | _______     |              |
|------|------------|-------|--------------|-------------|--------------|
|      |            |       |              |             |              |
| 符号   | AddIQ[1:0] | FixIQ | TPrescalEven | TauRcv[1:0] | TauSync[1:0] |
| 访问类型 | R/W        | R/W   | /W<br>D      | R/W         | R/W          |

表 72. DemodReg 寄存器位的描述

![](_page_38_Picture_48.jpeg)

![](_page_39_Picture_0.jpeg)

![](_page_39_Picture_59.jpeg)

#### 2.3.2.11 保留寄存器 1Ah

保留为将来之用。

#### 表 73. Reserved 寄存器(地址 1Ah); 复位值: 00h

![](_page_39_Picture_60.jpeg)

#### 表 74. Reserved 寄存器位的描述

![](_page_39_Picture_61.jpeg)

#### 2.3.2.12 保留寄存器 1Bh

保留为将来之用。

表 75. Reserved 寄存器 (地址 1Bh): 复位值: 00h

| 符号   |  | reserved |                          |  |  |
|------|--|----------|--------------------------|--|--|
| 访问类型 |  |          | $\overline{\phantom{0}}$ |  |  |

表 76. Reserved 寄存器位的描述

![](_page_39_Picture_62.jpeg)

#### 2.3.2.13 TxWaitReg 寄存器

控制通信时发送的等待时间。

#### 表 77. TxWaitReg 寄存器(地址 1Ch); 复位值: 62h

![](_page_39_Picture_63.jpeg)

#### 表 78. TxWaitReg 寄存器位的描述

![](_page_39_Picture_64.jpeg)

**瑞盟科技** 

#### 2.3.2.14 ParityReg 寄存器

#### 设置奇偶校验位。

![](_page_40_Picture_65.jpeg)

#### 2.3.2.15 保留寄存器 1Eh

保留为将来之用。

#### 表 81. Reserved 寄存器(地址 1Eh); 复位值: 00h

![](_page_40_Picture_66.jpeg)

表 82. Reserved 寄存器位的描述

![](_page_40_Picture_67.jpeg)

#### 2.3.2.16 SerialSpeedReg 寄存器

选择串行 UART 接口的速率。

#### 表 83. SerialSpeedReg 寄存器(地址 1Fh); 复位值: EBh

![](_page_40_Picture_68.jpeg)

#### 表 84. SerialSpeedReg 寄存器位的描述

![](_page_40_Picture_69.jpeg)

#### 2.3.3 Page 2: 配置

#### 2.3.3.1 保留寄存器 20h

保留为将来之用。

#### 表 85. Reserved 寄存器 (地址 20h): 复位值: 00h

![](_page_40_Picture_70.jpeg)

![](_page_41_Picture_0.jpeg)

#### 表 86. Reserved 寄存器位的描述

![](_page_41_Picture_66.jpeg)

#### 2.3.3.2 CRCResultReg 寄存器

显示 CRC 计算后的 MSB 和 LSB 的值。

注: CRC 被分割成两个 8 位的寄存器。

表 87. CRCResultReg (高位) 寄存器 (地址 21h); 复位值: FFh

![](_page_41_Picture_67.jpeg)

![](_page_41_Picture_68.jpeg)

表 89. CRCResultReg (低位) 寄存器 (地址 22h); 复位值: FFh

![](_page_41_Picture_69.jpeg)

#### 表 90. CRCResultReg 寄存器位的描述

![](_page_41_Picture_70.jpeg)

#### 2.3.3.3 保留寄存器 23h

保留为将来之用。

#### 表 91. Reserved 寄存器(地址 23h); 复位值: 88h

![](_page_41_Picture_71.jpeg)

表 92. Reserved 寄存器位的描述

![](_page_41_Picture_72.jpeg)

#### 2.3.3.4 ModWidthReg 寄存器

设置调制宽度。

#### 表 93. ModWidthReg 寄存器(地址 24h); 复位值: 26h

![](_page_41_Picture_73.jpeg)

![](_page_42_Picture_0.jpeg)

表 94. ModWidthReg 寄存器位的描述

|         | 答号            | 描述                             |
|---------|---------------|--------------------------------|
| $7 - 0$ | ModWidth[7:0] | 定义米勒调制的宽度为载波频率的(ModWidth+1) 倍。 |
|         |               | 最大值为半个位周期。                     |

#### 2.3.3.5 保留寄存器 25h

保留为将来之用。

表 95. Reserved 寄存器(地址 25h); 复位值: 87h

![](_page_42_Picture_56.jpeg)

![](_page_42_Picture_57.jpeg)

#### 2.3.3.6 RFCfgReg 寄存器

配置接收器增益。

表 97. RFCfgReg 寄存器(地址 26h); 复位值: 48h

| 符号   | reserved | RxGain[2:0] |  | reserved |  |
|------|----------|-------------|--|----------|--|
| 访问类型 |          | 'W<br>R,    |  |          |  |

#### 表 98. RFCfgReg 寄存器位的描述

![](_page_42_Picture_58.jpeg)

### 2.3.3.7 GsNReg 寄存器

当驱动器开启时, 定义天线驱动器 TX1 和 TX2 为 N 驱动器时的电导。

表 99. GsNReg 寄存器 (地址 27h): 复位值: 88h

![](_page_42_Picture_59.jpeg)

**/瑞盟科技** 

#### 表 100. GsNReg 寄存器位的描述

![](_page_43_Picture_59.jpeg)

#### 2.3.3.8 CWGsPReg 寄存器

定义P驱动器输出端非调制时的电导。

#### 表 101. CWGsPReg 寄存器(地址 28h); 复位值: 20h

| M.   |          |  |                         |    |  |
|------|----------|--|-------------------------|----|--|
| 符号   | reserved |  | CWG <sub>S</sub> P[5:0] |    |  |
| 访问类型 | -        |  | R,                      | ′W |  |

表 102. CWGsPReg 寄存器位的描述

![](_page_43_Picture_60.jpeg)

#### 2.3.3.9 ModGsPReg 寄存器

定义P驱动器输出端调制时的电导。

表 103. ModGsPReg 寄存器(地址 29h); 复位值: 20h

| __   |          |  |  |             |  |  |
|------|----------|--|--|-------------|--|--|
| 符号   | reserved |  |  | ModGSP[5:0] |  |  |
| 访问类型 | -        |  |  | R<br>W      |  |  |

表 104. ModGsPReg 寄存器位的描述

![](_page_43_Picture_61.jpeg)

#### 2.3.3.10 TModeReg 和 TPrescalerReg 寄存器

这些寄存器定义定时器的设置。

注: TmodeReg 寄存器中的 Tprescaler 设置预分频器高 4 位的值, TprescalerReg 寄存器设

瑞盟科技 **BAT** 

٦

置预分频器低8位的值。

| 表 105. TModeReg 寄存器 (地址 2Ah); 复位值: 00h |       |                                                   |     |     |  |  |     |  |  |
|----------------------------------------|-------|---------------------------------------------------|-----|-----|--|--|-----|--|--|
|                                        |       |                                                   |     |     |  |  |     |  |  |
| 符号                                     | TAuto | TGated[1:0]<br>TPrescaler Hi[3:0]<br>TAutoRestart |     |     |  |  |     |  |  |
| 访问类型                                   | R/W   |                                                   | R/W | R/W |  |  | R/W |  |  |

表 106. TModeReg 寄存器位的描述 估 拙米

![](_page_44_Picture_35.jpeg)

![](_page_44_Picture_36.jpeg)

![](_page_45_Picture_66.jpeg)

![](_page_45_Picture_67.jpeg)

#### 2.3.3.11 TReloadReg 寄存器

定义定时器的 16 位重装值。

注: 重装值分别放在两个8位的寄存器里。

表 109. TReloadReg (高位) 寄存器 (地址 2Ch); 复位值: 00h

![](_page_45_Picture_68.jpeg)

 $\pm$  110 mm 1 in  $\pm$   $\pm$  EII P-66-44 PP

![](_page_45_Picture_69.jpeg)

表 111. TReloadReg (低位) 寄存器 (地址 2Dh); 复位值: 00h

![](_page_45_Picture_70.jpeg)

#### 表 112. TReloadReg 寄存器位的描述

![](_page_45_Picture_71.jpeg)

#### 2.3.3.12 TCounterValReg 寄存器

定时器的当前值。

注: 定时器的当前值分别放在两个8位的寄存器里。

表 113. TCounterValReg (高位) 寄存器 (地址 2Eh); 复位值: xxh

![](_page_45_Picture_72.jpeg)

![](_page_45_Picture_73.jpeg)

表 115. TCounterValReg (低位) 寄存器 (地址 2Fh); 复位值: xxh

![](_page_46_Picture_0.jpeg)

![](_page_46_Picture_1.jpeg)

![](_page_46_Picture_60.jpeg)

![](_page_46_Picture_61.jpeg)

### 2.3.4 Page 3: 测试

#### 2.3.4.1 保留寄存器 30h

保留为将来之用。

#### 表 117. Reserved 寄存器(地址 30h); 复位值: 00h

![](_page_46_Picture_62.jpeg)

表 118. Reserved 寄存器位的描述

![](_page_46_Picture_63.jpeg)

#### 2.3.4.2 TestSel1Reg 寄存器

通用测试信号的配置。

#### 表 119. TestSe11Reg 寄存器(地址 31h); 复位值: 00h

![](_page_46_Picture_64.jpeg)

#### 表 120. TestSel1Reg 寄存器位的描述

![](_page_46_Picture_65.jpeg)

#### 2.3.4.3 TestSe12Reg 寄存器

通用测试信号的配置。

表 121. TestSe12Reg 寄存器(地址 32h); 复位值: 00h

| 符号                                                                                      | TstBusFlip | PRBS9 | PRBS15 |  |  | TestBusSel[4:0] |  |  |  |
|-----------------------------------------------------------------------------------------|------------|-------|--------|--|--|-----------------|--|--|--|
| 访问类型                                                                                    | R/W        | R/W   | R/W    |  |  | R/W             |  |  |  |
| 韦 199 $T_{\text{o}}$ $\epsilon$ + $\zeta$ $\sim$ 19 $R_{\text{o}}$ $\alpha$ 安方哭 份 始 拱 状 |            |       |        |  |  |                 |  |  |  |

![](_page_46_Picture_66.jpeg)

![](_page_47_Picture_0.jpeg)

![](_page_47_Picture_43.jpeg)

#### 2.3.4.4 TestPinEnReg 寄存器

使能测试总线管脚的输出驱动器。

表 123. TestPinEnReg 寄存器 (地址 33h) ; 复位值: 80h

| 符号   | RS232LineEn | TestPinEn[5:0] |          |  |  |  |  | reserved |
|------|-------------|----------------|----------|--|--|--|--|----------|
| 访问类型 | W/          |                | /U<br>R/ |  |  |  |  |          |

表 124. TestPinEnReg 寄存器位的描述

![](_page_47_Picture_44.jpeg)

#### 2.3.4.5 TestPinValueReg 寄存器

定义测试端口 D1-D7 用作 I/0 口时的值。

#### 表 125. TestPinValueReg 寄存器(地址 34h); 复位值: 00h

![](_page_47_Picture_45.jpeg)

![](_page_47_Picture_46.jpeg)

![](_page_47_Picture_47.jpeg)

![](_page_48_Picture_0.jpeg)

## **MS522**

![](_page_48_Picture_54.jpeg)

#### 2.3.4.6 TestBusReg 寄存器

显示内部测试总线的状态。

![](_page_48_Picture_55.jpeg)

| __           |              |  |  |  |  |  |  |  |
|--------------|--------------|--|--|--|--|--|--|--|
| 符号           | TestBus[7:0] |  |  |  |  |  |  |  |
| 访问类型<br>一分生生 |              |  |  |  |  |  |  |  |

表 128. TestBusReg 寄存器位的描述

![](_page_48_Picture_56.jpeg)

### 2.3.4.7 AutoTestReg 寄存器

控制数字自检。

表 129. AutoTestReg 寄存器(地址 36h); 复位值: 40h

| 符号   | reserved | AmpRcv | <b>RFT</b> |  | SelfTest[3:0] |  |
|------|----------|--------|------------|--|---------------|--|
| 访问类型 |          | R/W    |            |  | R/W           |  |

#### 表 130. AutoTestReg 寄存器位的描述

![](_page_48_Picture_57.jpeg)

### 2.3.4.8 VersionReg 寄存器

显示 MS522 版本。

表 131. VersionReg 寄存器(地址 37h); 复位值: xxh

![](_page_48_Picture_58.jpeg)

![](_page_49_Picture_0.jpeg)

![](_page_49_Picture_31.jpeg)

![](_page_49_Picture_32.jpeg)

#### 2.3.4.9 AnalogTestReg 寄存器

确定管脚 AUX1 和 AUX2. 输出的模拟测试信号及状态。

表 133. AnalogTestReg 寄存器(地址 38h);复位值: 00h

![](_page_49_Picture_33.jpeg)

表 134. AnalogTestReg 寄存器位的描述

![](_page_49_Picture_34.jpeg)

![](_page_50_Picture_0.jpeg)

![](_page_50_Picture_68.jpeg)

[1] 注: 电流源输出; 建议在 AUXn 管脚使用 510Ω的下拉电阻。

#### 2.3.4.10 TestDAC1Reg 寄存器

定义 TestDAC1 的测试值。

#### 表 135. TestDAC1Reg 寄存器(地址 39h): 复位值: xxh

![](_page_50_Picture_69.jpeg)

#### 表 136. TestDAC1Reg 寄存器位的描述

![](_page_50_Picture_70.jpeg)

#### 2.3.4.11 TestDAC2Reg 寄存器

定义 TestDAC2 的测试值。

表 137. TestDAC2Reg 寄存器(地址 3Ah): 复位值: xxh

| 符号   | reserved | TestDAC2[5:0] |  |  |     |  |  |  |
|------|----------|---------------|--|--|-----|--|--|--|
| 访问类型 | $-$      |               |  |  | R/W |  |  |  |

#### 表 138. TestDAC2Reg 寄存器位的描述

![](_page_50_Picture_71.jpeg)

#### 2.3.4.12 TestDAC2Reg 寄存器

显示 ADC 的 I 和 Q 通道的值 。

#### 表 139. TestDAC2Reg 寄存器(地址 3Bh); 复位值: xxh

![](_page_50_Picture_72.jpeg)

#### 表 140. TestDAC2Reg 寄存器位的描述

![](_page_50_Picture_73.jpeg)

#### 2.3.4.13 保留寄存器 3Ch

功能保留用于生产测试。

![](_page_51_Picture_21.jpeg)

24 瑞盟科技

#### MS522 指令

#### 3.1 概述

MS522 的运行状态是由能够执行一系列指令的内部状态机决定的。通过把指令代码写入 CommandReg 寄存器来执行相应的指令。

通过 FIFO 缓冲区来处理一个指令所需的参数和/或数据。

#### 3.2 一般特性

·每个需要输入数据流或(数据字节流)的指令会立即处理它在 FIFO 缓冲区中发现的数据。 一个例外是 Transceive 指令。使用此指令, 可通过设置 BitFraming 寄存器的 StartSend 位来启 动传送器。

·每个需要预先设置一些参数的指令只有当从 FIFO 缓冲区中接受到正确数量的参数时才开始 运行。

•当指令启动时 FIFO 缓冲区不会立即清零。这使得我们能够先把指令参数和数据写进 FIFO 缓冲区然后再启动指令。

•每个指令都能被写进 CommandReg 寄存器中新的指令中断, 例如, Idle 指令。

#### 3.3 MS522 指令总览

表 149. 指今总监

| 指令                | 指令代码 | 含义                                 |
|-------------------|------|------------------------------------|
| Idle              | 0000 | 无动作; 取消当前执行的指令                     |
| Mem               | 0001 | 存储 25 字节的数据到内部缓冲区                  |
| Generate RandomID | 0010 | 产生一个 10 字节的随机 ID 数据                |
| CalcCRC           | 0011 | 激活 CRC 协处理器或执行自检                   |
| Transmit          | 0100 | 从 FIFO 缓冲区中发送数据                    |
| NoCmdChange       | 0111 | 不改变正在执行的指令, 用来调整 CommandReg 寄存器中的一 |
|                   |      | 些位, 例如 PowerDown 位                 |
| Receive           | 1000 | 激活接收器电路                            |
| Transceive        | 1100 | 将 FIF0 中的数据发送到天线并在发送后自动激活接收器       |
|                   | 1101 | 保留                                 |
| SoftReset         | 1111 | 复位 MS522                           |

#### 3.3.1 MS522 指令描述

#### 3.3.1.1 Idle

MS522 处于空闲模式。该指令自动终止。

#### 3.3.1.2 Mem

从 FIF0 缓冲区到内部缓冲区传送 25 字节的数据。

为了从内部缓冲区读出 25 个字节,Mem 指令必须在 FIFO 缓冲区为空时才能启动。这种情况 下, 25 字节数据从内部缓区冲转移到 FIFO。

硬掉电期间(使用管脚 NRSTPD), 内部缓冲区的 25 字节的数据保持不变, 且只在 MS522 断电 时丢失。

当执行完后时, 该指令自动终止且 IDle 指令激活。

24 瑞盟科技

#### 3.3.1.3 Generate RandomID

该指令产生10个字节的随机数,最初存储在内部缓存区。然后,这会覆盖内部25个字节缓 冲区中的 10 个字节。当执行完后时,该指令自动终止且 MS522 进入空闲模式。

#### 3.3.1.4 CalcCRC

FIFO 缓冲区中的数据传输到 CRC 协处理器并执行 CRC 计算。计算结果存放在 CRCResultReg 寄存器中。CRC 计算并不局限于一些特定的字节。在数据流过程中当 FIFO 变成空时, 计算也不 会停止。写入 FIFO 缓冲区的下一个字节也被用于计算。

CRC 的预置值由寄存器 ModeReg 的 CRCPreset [1:0] 位设置。当指令开始时该值装入 CRC 协处 理器。

该指令必须通过向 CommandReg 寄存器写入任何一个指令来终止, 例如 Idle 指令。

如果 AutoTestReg 寄存器的 SelfTest[3:0]位设置正确, 则 MS522 进入自检模式。启动 CalCRC 指令执行一次数字自检。自检的结果写入 FIFO 缓冲区。

#### 3.3.1.5 Transmit

该指令启动后 FIFO 缓冲区中的数据立即开始发送。在发送之前, 所有相关的寄存器必须被 设置为数据发送。

当 FIFO 缓冲区中的内容为空时该指令自动终止。它也可以被写 CommandReg 寄存器中的另一 个指今终止。

#### 3.3.1.6 NoCmdChange

该指令不会影响 CommandReg 寄存器中正在执行任何的指令。它可以用来修改 CommandReg 寄 存器中除 Command [3:0] 位之外的任何位, 例如, RevOff 位或 PowerDown 位。

#### 3.3.1.7 Receive

MS522 激活接收器电路等待接收数据。在启动该指令之前必须正确设置相关的寄存器。

当数据流结束时该指令自动终止。根据所选帧的类型和速度, 通过帧模式结束或长度字节来 指示。

注: 如果 RxModeReg 寄存器的 RxMultiple 位被置为 1, Receive 指令将不会自动终止。必须 通过启动 CommandReg 寄存器中的其它指令来终止该指令。

#### 3.3.1.8 Transceive

该指令不断重复发送 FIFO 缓冲区中的数据,并接收 RF 场的数据。第一个动作是发送,发送 结束后指令变为接收数据流。

通过设置 BitFramingReg 寄存器中 StartSend 位为 1 来启动每次数据的发送。该指令必须向 CommandReg 寄存器写入其它任何指令来清除。

注: 如果 RxModeReg 寄存器的 RxMultiple 位被置为 1, Transceive 指令就不会离开接收状 态因为此状态不能自动取消。

#### 3.3.1.10 SoftReset

此指令执行对器件的复位。内部缓冲区的数据保持不变,所有寄存器都设置成复位值。指令 完成后自动终止。

注: 由于 SerialSpeedReg 寄存器被复位, 串行数据速率设置为 9.6kBd。

24 瑞盟科技

### 极限值

#### 表 150. 极限值

按照绝对最大额定值系统 (IEC 60134)

![](_page_54_Picture_26.jpeg)

### 推荐工作条件

![](_page_55_Picture_42.jpeg)

**表 151 工作冬件** 

[1] 电源电压在 3V 以下会降低器件的性能(可实现的通讯距离)。

[2]  $V_{DDA}$ ,  $V_{DD}$ 和 $V_{DD(TVDD)}$ 必须是相同电压。

[3]  $V_{DD(PVDD)}$ 应当总是等于或低于 $V_{DD}$ 。

![](_page_56_Picture_0.jpeg)

### 特性

![](_page_56_Picture_19.jpeg)

![](_page_57_Picture_15.jpeg)

![](_page_57_Picture_16.jpeg)

![](_page_58_Picture_44.jpeg)

[1] 管脚 RX 上的电压被内部二极管钳位到管脚 AVSS 和 AVDD。

[2] I<sub>nd</sub> 为所有电源的总电流。

[3] IDD(PVDD)取决于数字引脚上的总负载。

[4]  $I_{DD(TVDD)}$ 取决于 $V_{DD(TVDD)}$ 和连接到管脚 TX1 和 TX2 上的外部电路。

[5] 典型电路工作时, 总电流低于 100mA。

[6] 使用互补驱动器的典型值, 在 13.56MHz 频率下管脚 TX1 和 TX2 阻抗值为 40Ω。

[7]  $I_{\text{DD(SYDD)}}$ 取决于管脚 TOUT 上的负载。

![](_page_59_Picture_0.jpeg)

![](_page_59_Figure_2.jpeg)

图 24. 管脚 RX 输入电压范围

#### 4.1 时序特性

表 154. SPI 的时序特性

| 符号                              | 参数                                 | 条件             | 最小值      | 典型值 | 最大值 | 单位 |
|---------------------------------|------------------------------------|----------------|----------|-----|-----|----|
| twl                             | 低电平脉宽                              | <b>SCK</b>     | 50       |     |     | ns |
| tw <sub>H</sub>                 | 高电平脉宽                              | <b>SCK</b>     | 50       |     |     | ns |
| $t_{h(SCKH-D)}$                 | SCK 高电平到数据输<br>入的保持时间              | SCK 到变化的 MOSI  | 25       |     |     | ns |
| $t_{\text{su}(D \text{-}SCKH)}$ | 数据输入到 SCK 高电<br>平的建立时间             | 变化的 MOSI 到 SCK | 25       |     |     | ns |
| $t_{h(SCKL-Q)}$                 | SCK低电平到数据输 SCK 到变化的 MISO<br>出的保持时间 |                |          |     | 25  | ns |
| t <sub>(SCKL-NSSH)</sub>        | SCK 低电平到 NSS 高<br>电平的时间            |                | $\theta$ |     |     | ns |
| <b>t</b> NHNL                   | 通信前 NSS 高电平的<br>时间                 |                | 50       |     |     | ns |

#### 表 155. 快速模式下 I2C 总线的时序

![](_page_59_Picture_40.jpeg)

![](_page_60_Picture_0.jpeg)

![](_page_60_Picture_68.jpeg)

![](_page_60_Figure_3.jpeg)

Remark: The signal NSS must be LOW to be able to send several bytes in one data stream. To send more than one data stream NSS must be HIGH between the data streams.

![](_page_60_Figure_5.jpeg)

图 26. I2C 总线上快速和标准模式器件的时序

瑞盟科技

### 应用信息

MS522 采用互补天线驱动器的典型应用框图如图 27 所示。

![](_page_61_Figure_3.jpeg)

图 27. 典型应用图

24 瑞盟科技

#### 测试信号

#### 5.1 自检

MS522 可以进行数字自检。可按照如下步骤启动自检:

1. 执行软件复位。

2. 往内部缓冲区写入 25 字节 00h 来清零缓冲区。执行 Mem 指令。

3. 通过向 AutoTestReg 寄存器中写入 09h 来使能自检。

4. 向 FIFO 缓冲区写 00h。

5. 执行 CalcCRC 指令来启动自检。

6. 启动自检。

7. 当自检完成时, FIFO 缓冲区包含下列的 64 个字节:

00h, C6h, 37h, D5h, 32h, B7h, 57h, 5Ch, C2h, D8h, 7Ch, 4Dh, D9h, 70h, C7h, 73h, 10h, E6h, D2h, AAh, 5Eh, A1h, 3Eh, 5Ah, 14h, AFh, 30h, 61h, C9h, 70h, DBh, 2Eh, 64h, 22h, 72h, B5h, BDh, 65h, F4h, ECh, 22h, BCh, D3h, 72h, 35h, CDh, AAh, 41h, 1Fh, A7h, F3h, 53h, 14h, DEh, 7Eh, 02h, D9h, OFh, B5h, 5Eh, 25h, 1Dh, 29h, 79h

#### 5.1.2 测试总线

测试总线用于生产测试。以下配置可用来改善采用 MS522 的系统设计。测试总线允许内部信 号通过数字接口输出。测试总线包括两种测试信号, 该总线使用 TestSe12Reg 寄存器的 TestBusSel [4:0] 位指定的子地址。测试信号及与之相关的数字输出管脚描述见表 156 和表 157。

![](_page_62_Picture_88.jpeg)

#### 表 156. 测试总线信号: TestBusSel [4:0]=07h

![](_page_62_Picture_89.jpeg)

![](_page_62_Picture_90.jpeg)

#### 5.1.3 管脚 AUX1 和 AUX2 的测试信号

MS522 允许用户选择管脚 AUX1 或 AUX2 的内部信号来讲行测试。这种测试有助于在设计阶段 优化设计, 或用于自检。

多<mark>∕</mark> 瑞盟科技

**MS522** 

表 158 显示了通过设置 AnalogTestReg 寄存器的 AnalogSelAux1[3:0]和 AnalogSelAux2[3:0] 位可以切换 AUX1 或 AUX2 管脚的信号。

注: DAC 存在电流输出, 因此建议将一个 510Ω的下拉电阻连接到管脚 AUX1 或 AUX2。

![](_page_63_Picture_57.jpeg)

表 158. 测试信号描述

#### 5.1.3.1 例: 输出测试信号 TestDAC1 和 TestDAC2

AnalogTestReg 寄存器设置为 11h。管脚 AUX1 输出测试信号 TestDAC1, 管脚 AUX2 输出测试 信号 TestDAC2。TestDAC1 和 TestDAC2 的值由 TestDAC1Reg 和 TestDAC2Reg 寄存器控制。

图 28 显示了 TestDAC1Reg 寄存器的值由 00h 逐渐变化到 3Fh 时输出管脚 AUX1 的测试信号 TestDAC1 的变化以及 TestDAC2Reg 寄存器的值在 00h 和 3Fh 这两个值之间跳变时输出管脚 AUX2 的测试信号 TestDAC2 的变化。

![](_page_63_Picture_58.jpeg)

 $100$  ms/div

(1) TestDAC1 (500 mV/div) on pin AUX1.

(2) TestDAC2 (500 mV/div) on pin AUX2.

图 28. 管脚 AUX1 输出的测试信号 TestDAC1 和 AUX2 输出的测试信号 TestDAC2

多 瑞盟科技

### 5.1.3.2 例: 输出测试信号 Corr1 和 MinLevel

图 29 显示了管脚 AUX1 的测试信号 Corr1 和 AUX2 的测试信号 MinLeve。AnalogTestReg 寄存 器设置为 24h。

![](_page_64_Figure_4.jpeg)

10 us/div

- (1) MinLevel (1 V/div) on pin AUX2.
- (2) Corr1 (1 V/div) on pin AUX1.
- $(3)$  RF field.

图 29. 管脚 AUX1 输出的测试信号 Corr1 和 AUX2 输出的测试信号 MinLevel

#### 5.1.3.3 例: 输出测试信号 ADC 通道 I 和 Q

图 30 显示了管脚 AUX1 的测试信号 ADC I 和管脚 AUX2 的测试信号 ADC Q。AnalogTestReg 寄 存器设置为 56h。

![](_page_64_Figure_12.jpeg)

5 µs/div

- (1) ADC I (1 V/div) on pin AUX1.
- (2) ADC\_Q (500 mV/div) on pin AUX2.
- $(3)$  RF field.

图 30. 管脚 AUX1 的测试信号 ADC I 和管脚 AUX2 的测试信号 ADC Q

24 瑞盟科技

#### 5.1.3.4 例: 输出测试信号 RxActive 和 TxActive

图 31 显示了和 RF 通信相关的测试信号 RxActive 和 TxActive。AnalogTestReg 寄存器设置 为CDh。

- •以106kBd速率通信时, 在接收数据位, 奇偶校验位和 CRC 位时, RxActive 为高电平。不包 括起始位。
- •以106kBd 速率通信时, 在发送起始位, 数据位, 奇偶校验位和 CRC 位时, TxActive 为高电 平。
- •以 212kBd, 424kBd, 848kBd 速率通信时, 在接收数据位和 CRC 位时, RxActive 为高电平。 不包括起始位。
- •以 212kBd, 424kBd, 848kBd 速率通信时, 在发送数据位和 CRC 位时, TxActive 为高电平。

![](_page_65_Figure_8.jpeg)

10 µs/div

- (1) RxActive (2 V/div) on pin AUX1.
- (2) TxActive (2 V/div) on pin AUX2.
- $(3)$  RF field.

图 31. 管脚 AUX1 的输出信号 RxActive 和管脚 AUX2 的输出信号 TxActive

#### 5.1.3.5 例: 输出测试信号 Rx 数据流

图 32 显示了当前正在接受的数据流。TestSe12Reg 寄存器的 TestBusSe1[4:0]位设置为 07h, 使能管脚 D1-D6 的测试总线信号。当 TestSel1Reg 寄存器的 TstBusBitSel[2:0]位设置为 06h(管脚 D6=s data), 且 AnalogTestReg 寄存器设置为 FFh(TstBusBit) 时, 管脚 AUX1 和 AUX2 输出已接收的数据流。

![](_page_66_Picture_1.jpeg)

![](_page_66_Figure_2.jpeg)

20 µs/div

- (1) s\_data (received data stream) (2 V/div).
- $(2)$  RF field.

#### 图 32. 管脚 AUX1 和 AUX2 已接收的数据流

#### 5.1.3.6 PRBS

基于 ITU-T0150 的伪随机二进制序列 PRBS9 和 PRBS15 由寄存器 TestSe12Reg 定义。任何一 种数据流的传输由 Transmit 指令启动。根据所选择的模式自动产生头码/同步字节/起始位/奇偶 位。

注: 在进入 PRBS 模式前, 所有与发送数据相关的寄存器都必须遵循 ITU-T0150 来进行配 置。

![](_page_67_Picture_0.jpeg)

### 缩写

![](_page_67_Picture_19.jpeg)

![](_page_68_Picture_0.jpeg)

### 封装外形图

![](_page_68_Picture_19.jpeg)

![](_page_69_Picture_0.jpeg)

![](_page_69_Picture_2.jpeg)

### MOS电路操作注意事项:

静电在很多地方都会产生,采取下面的预防措施,可以有效防止MOS电路由于受静电放电影 响而引起的损坏:

- 操作人员要通过防静电腕带接地。
- 设备外壳必须接地。
- 装配过程中使用的工具必须接地。
- 必须采用导体包装或抗静电材料包装或运输。

## **X-ON Electronics**

Largest Supplier of Electrical and Electronic Components

*Click to view similar products for* [RFID Transponders](https://www.x-on.com.au/category/semiconductors/integrated-circuits-ics/rf-integrated-circuits/rfid-transponders) *category:*

*Click to view products by* [Ruimeng](https://www.x-on.com.au/manufacturer/ruimeng) *manufacturer:* 

Other Similar products are found below :

[PCF7941ATSM2AB120,](https://www.x-on.com.au/mpn/nxp/pcf7941atsm2ab120) [NT2H0301F0DTL,125](https://www.x-on.com.au/mpn/nxp/nt2h0301f0dtl125) [SL2S1512FTBX](https://www.x-on.com.au/mpn/nxp/sl2s1512ftbx) [AT88SC0808CRF-MX1](https://www.x-on.com.au/mpn/atmel/at88sc0808crfmx1) [HT2DC20S20/F/RSP](https://www.x-on.com.au/mpn/nxp/ht2dc20s20frsp) [V680S-A40 50M](https://www.x-on.com.au/mpn/omron/v680sa4050m) [NT3H1201W0FTTJ](https://www.x-on.com.au/mpn/nxp/nt3h1201w0fttj) [PN7120A0EV/C10801Y](https://www.x-on.com.au/mpn/nxp/pn7120a0evc10801y) [TRPGP40ATGC](https://www.x-on.com.au/mpn/texasinstruments/trpgp40atgc) [TRPGR30ATGA](https://www.x-on.com.au/mpn/texasinstruments/trpgr30atga) [M24LR04E-RMC6T2](https://www.x-on.com.au/mpn/stmicroelectronics/m24lr04ermc6t2) [P5DF081HN/T1AR1070](https://www.x-on.com.au/mpn/nxp/p5df081hnt1ar1070) [SPS1M003B](https://www.x-on.com.au/mpn/onsemiconductor/sps1m003b) [SPS1M003A](https://www.x-on.com.au/mpn/onsemiconductor/sps1m003a) [SPS1M002B](https://www.x-on.com.au/mpn/onsemiconductor/sps1m002b) [SPS1M002A](https://www.x-on.com.au/mpn/onsemiconductor/sps1m002a) [V680S-HMD64-ETN](https://www.x-on.com.au/mpn/omron/v680shmd64etn) [V680S-A40 10M](https://www.x-on.com.au/mpn/omron/v680sa4010m) [V680S-A41 10M](https://www.x-on.com.au/mpn/omron/v680sa4110m) [V680-D1KP66T](https://www.x-on.com.au/mpn/omron/v680d1kp66t) [PCF7946AT/1081/CM](https://www.x-on.com.au/mpn/nxp/pcf7946at1081cm) [ATA5577M2330C-DBQ](https://www.x-on.com.au/mpn/microchip/ata5577m2330cdbq) [AS3930-BTST](https://www.x-on.com.au/mpn/ams/as3930btst) [CLRD710,599](https://www.x-on.com.au/mpn/nxp/clrd710599) [PCF7938XA/CAAB3800](https://www.x-on.com.au/mpn/nxp/pcf7938xacaab3800) [ST25DV64K-JFR6D3](https://www.x-on.com.au/mpn/stmicroelectronics/st25dv64kjfr6d3) [V680S-](https://www.x-on.com.au/mpn/omron/v680shmd66etn)[HMD66-ETN](https://www.x-on.com.au/mpn/omron/v680shmd66etn) [ST25DV04K-JFR6D3](https://www.x-on.com.au/mpn/stmicroelectronics/st25dv04kjfr6d3) [AT88RF04C-MVA1](https://www.x-on.com.au/mpn/microchip/at88rf04cmva1) [ST25DV16K-JFR6D3](https://www.x-on.com.au/mpn/stmicroelectronics/st25dv16kjfr6d3) [NVT4857UKAZ](https://www.x-on.com.au/mpn/nxp/nvt4857ukaz) [NT2H1611G0DA8J](https://www.x-on.com.au/mpn/nxp/nt2h1611g0da8j) [LXMSANAA19-181](https://www.x-on.com.au/mpn/murata/lxmsanaa19181) [KH-RFID-4216-BQ](https://www.x-on.com.au/mpn/kinghelm/khrfid4216bq) [KH-RFID-7023-BQ](https://www.x-on.com.au/mpn/kinghelm/khrfid7023bq) [KH-RFID-8046-BQ](https://www.x-on.com.au/mpn/kinghelm/khrfid8046bq) [60208](https://www.x-on.com.au/mpn/lantronix/60208) [60170](https://www.x-on.com.au/mpn/lantronix/60170) [PN7150B0HN/C11006Y](https://www.x-on.com.au/mpn/nxp/pn7150b0hnc11006y) [PN7150B0HN/C11006E](https://www.x-on.com.au/mpn/nxp/pn7150b0hnc11006e) [RF-HDT-](https://www.x-on.com.au/mpn/texasinstruments/rfhdtdvbbn2)[DVBB-N2](https://www.x-on.com.au/mpn/texasinstruments/rfhdtdvbbn2) [SRTAG2K-DMC6T/2](https://www.x-on.com.au/mpn/stmicroelectronics/srtag2kdmc6t2) [TRPGR30ATGB](https://www.x-on.com.au/mpn/texasinstruments/trpgr30atgb) [PN5120A0HN1/C2,157](https://www.x-on.com.au/mpn/nxp/pn5120a0hn1c2157) [RF37S114HTFJB](https://www.x-on.com.au/mpn/texasinstruments/rf37s114htfjb) [MF3MOD4101DA4/05,1](https://www.x-on.com.au/mpn/nxp/mf3mod4101da4051) [MAX1473EUI+T](https://www.x-on.com.au/mpn/maxim/max1473euit) [NRF51822-QFAA-R](https://www.x-on.com.au/mpn/nordic/nrf51822qfaar) [28340](https://www.x-on.com.au/mpn/parallax/28340) [M24LR04E-RMC6T/2](https://www.x-on.com.au/mpn/stmicroelectronics/m24lr04ermc6t2_1)